**UNIVERSIDAD NACIONAL AUTÓNOMA DE NICARAGUA, MANAGUA RECINTO UNIVERSITARIO RUBEN DARIO FACULTAD DE CIENCIAS E INGENIERÍA. DEPARTAMENTO DE COMPUTACIÓN**

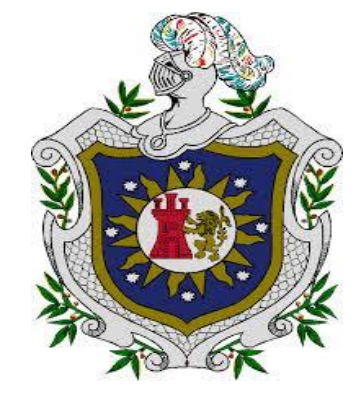

**Seminario de graduación para optar al título de Licenciatura en Ciencias de la Computación.**

**Tema: E-Marketing**

**Subtema:** 

*Aplicación para el envío masivo de correo electrónico utilizando PhpList para la empresa COMVARSA en ciudad de Managua, año 2015.*

**Autores:**

Br. Marjorie Lissbeth Jarquín González.

Br. Darling Margine Blandón Jaime.

Br. Yustin Pavel Álvarez Barrios.

**Tutor:**

MSc. Santiago Ramón Ríos Baca.

**Fecha:** 08/10/2015

# **UNIVERSIDAD NACIONAL AUTÓNOMA DE NICARAGUA, MANAGUA RECINTO UNIVERSITARIO RUBEN DARIO FACULTAD DE CIENCIAS E INGENIERÍA. DEPARTAMENTO DE COMPUTACIÓN**

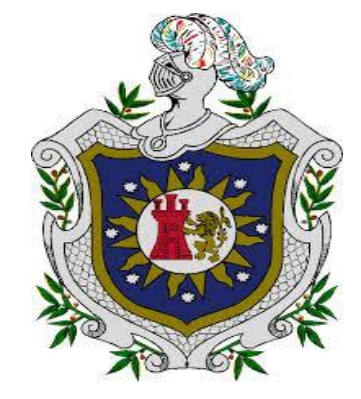

**Seminario de graduación para optar al título de Licenciatura en Ciencias de la Computación.**

#### **Tema: E-Marketing**

**Subtema:** 

*Aplicación para el envío masivo de correo electrónico utilizando PhpList para la empresa COMVARSA en ciudad de Managua, año 2015.*

**Autores:**

Br. Marjorie Lissbeth Jarquín González.

Br. Darling Margine Blandón Jaime.

Br. Yustin Pavel Álvarez Barrios.

#### **Tutor:**

MSc. Santiago Ramón Ríos Baca.

**Fecha:** 08/10/2015

# **INDICE**

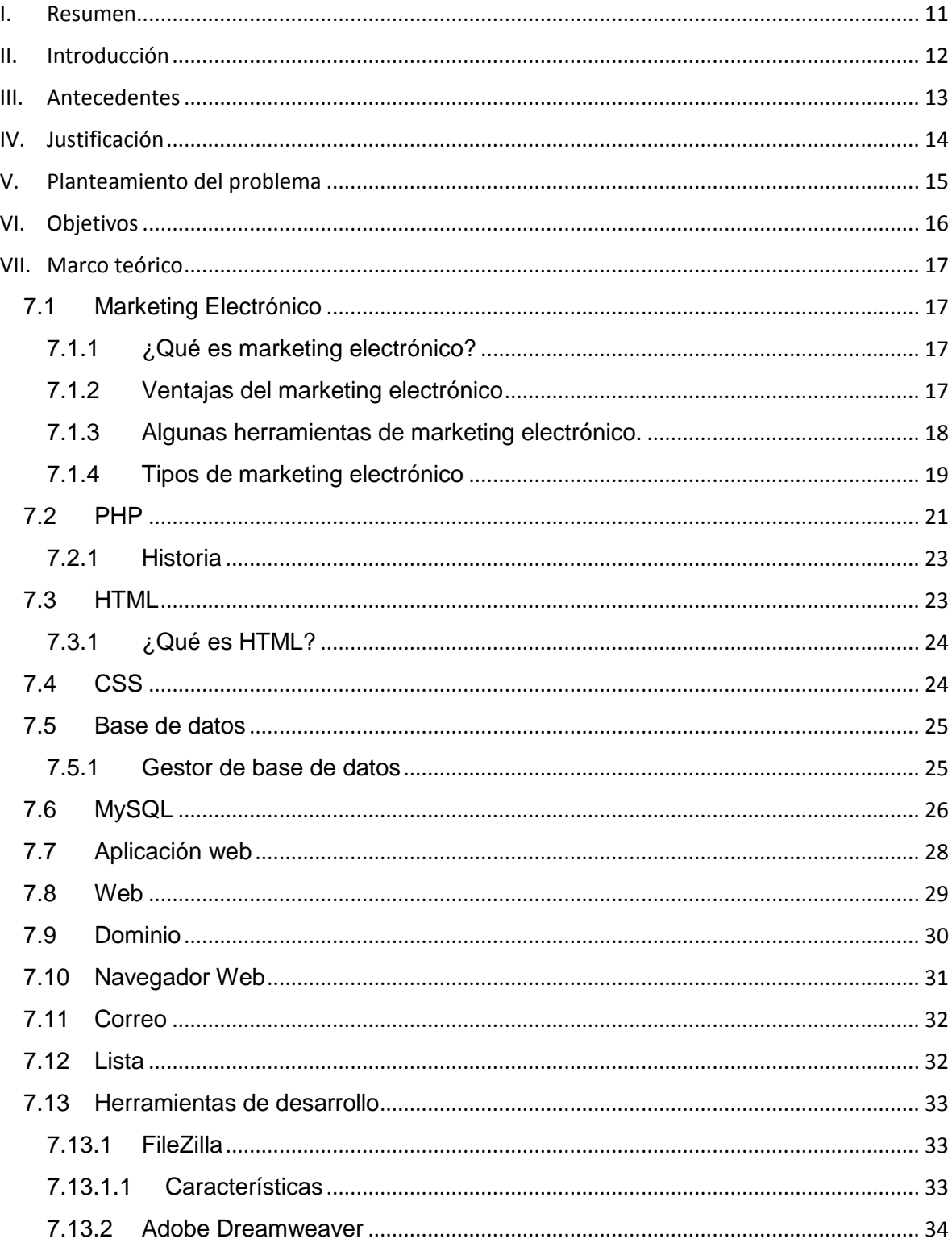

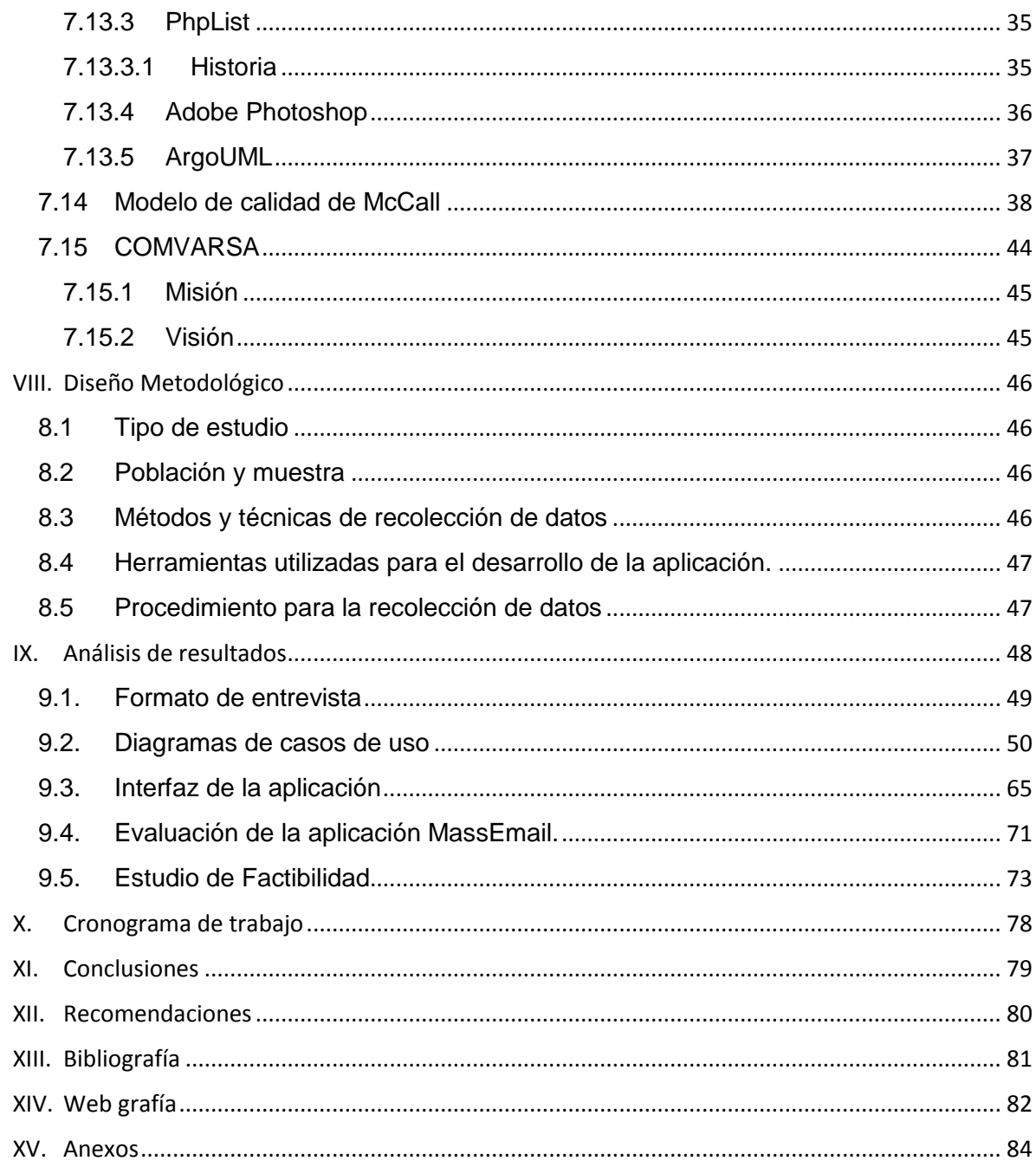

# Índice de Figuras

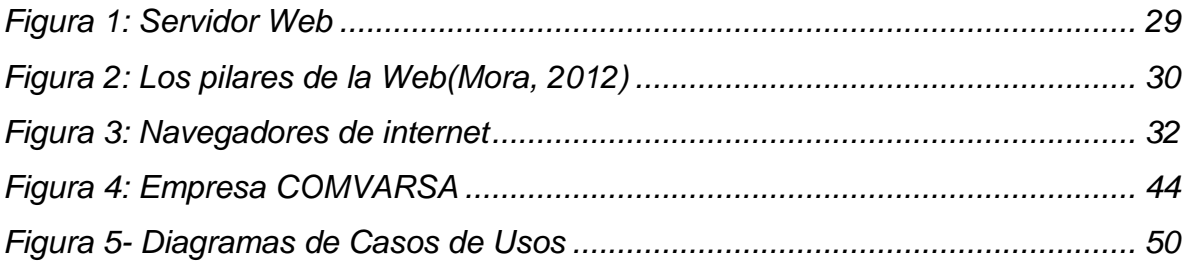

#### **Dedicatoria**

#### Dedico este trabajo:

A Dios Todopoderoso por su amor infinito, por darme la sabiduría, perseverancia y paciencia para lograr esta meta en mi vida.

A mis padres Audilio José Jarquín Largaespada y Enma Esperanza González González por su apoyo incondicional, por sus esfuerzos y sacrificios.

A mis tías (QEPD) Ana María, Ángela María y Rosa González Plata, por ser los tesoros que ahora conservo en mi corazón y en mis recuerdos, por el tiempo compartido, por los valores inculcados y por ser los pilares del ser que soy hoy.

A Oscar Sobalvarro Téllez, mi esposo, amigo y compañero, por su amor, comprensión, apoyo y darme el mejor de los regalos.

A mi Bebé que aún no nace, por ser mi mayor bendición y el motor que me impulsa a seguir siempre adelante.

A mis tíos Geraldine González y Jorge Luis Gutiérrez por su cariño, por la confianza y por haberme dado su apoyo durante estos años de carrera.

Y a todos mis familiares y amigos que de una u otra forma han sido partícipes de tan feliz logro.

#### **Br. Marjorie Lissbeth Jarquín González.**

#### **Dedicatoria**

Dedico este trabajo:

A Dios por haberme guiado y darme sabiduría para culminar este trabajo.

A mis padres Mauricio Blandón Ferrufino y María Jaime Bonilla que con su ejemplo y cariño, me apoyaron en todo momento y fueron ellos mi impulso para culminar con éxito esta etapa de mi vida.

A mis hermanos Mauricio y Arlen Blandón Jaime por sus consejos, sus valores, por la motivación constante que me ha permitido ser una persona de bien.

**Br. Darling Margine Blandón Jaime**

#### **Dedicatoria**

Dedico este trabajo:

A Jehová Dios por haberme dado vida y salud, quien me permitió culminar esta etapa importante de mi vida.

A mis padres María de Fátima Barrios Carrillos y Porfirio Álvarez quienes me han brindado su apoyo incondicionalmente en todo momento y que además son unos de mis mejores ejemplos de inspiración a seguir para cumplir mis metas.

A mi prima Emerita Sugey Guerrero Barrios quien durante el transcurso de mi carrera universitaria he recibido su apoyo, logrando así dar su aporte en la finalización de este trabajo

*Br. Yustin Pavel Álvarez Barrios*

#### **Agradecimientos**

Agradecemos:

A Dios por permitirnos concluir esta etapa de formación profesional, ya que sin su ayuda no podríamos lograr nuestros objetivos.

A nuestros amigos, familiares y todas aquellas personas que de una u otra manera contribuyeron para llevar a feliz término esta etapa en nuestras vidas.

A los profesores del departamento de computación que nos brindaron su ayuda y sus conocimientos durante estos años, en especial a nuestro tutor MSc. Santiago Ramón Ríos Baca, por su tiempo, dedicación y paciencia.

A nuestro compañeros de trabajo por darnos el apoyo mutuo, la compresión y tolerancia para perseverar hasta el final.

A la empresa COMVARSA (Comercializadora Vargas Saravia) por brindarnos la oportunidad de realizar este trabajo.

**Los autores**

# <span id="page-10-0"></span>I. Resumen

Durante los últimos años hemos visto como el marketing ha cambiado radicalmente gracias a la tecnología, el Internet y la internacionalización de las empresas. El comercio electrónico, las TIC y los contenidos digitales están marcando las tendencias en el Marketing Digital y por lo tanto en el escenario mundial.

En el presente trabajo de seminario se muestra el desarrollo de una aplicación utilizando PhpList, que permite él envió de correos electrónicos de forma masiva en la empresa COMVARSA.

Primeramente se presenta la situación actual de la empresa, las cuales sirvieron de base para el desarrollo de la aplicación, según las necesidades de la empresa.

Seguido de esto, se detallan los objetivos planteados para esta investigación, las bases teóricas y luego se plantean los procedimientos y herramientas utilizadas para el desarrollo del mismo. Se hace un estudio de los requerimientos para la implantación de esta herramienta informática, así como de un estudio de factibilidad siendo está valorada en 3 formas: técnica, económica y operacional.

Finalmente se muestran los resultados del análisis y el desarrollo de la aplicación.

# <span id="page-11-0"></span>II. Introducción

En la actualidad, con las nuevas tecnologías, la información se presenta y trasmite de forma digital, es decir, a través de sistemas en red que las computadoras entienden y procesan. Las tecnologías de la información y la comunicación desempeñan el principal papel en el desarrollo de las nuevas formas de venta, ya que permiten desarrollar actividades de comunicación interactivas entre las empresas y los clientes.

Con todos estos cambios las empresas han tenido que crear una nueva modalidad de marketing: El marketing digital, como un instrumento de marketing que permite a la empresa conseguir los objetivos de organización, es decir poder ampliar el territorio de mercado con bajos costos de implementación ofreciendo sus productos, servicios, promociones entre otros, de una manera competitiva que esté al alcance de los clientes manteniendo siempre una buena imagen de la empresa.

La presente investigación se basa en la identificación de las herramientas TIC que la empresa COMVARSA S.A (Comercializadora Vargas Saravia) utiliza como estrategia de mercado, la cual actualmente no cuenta con ninguna herramienta informática que apoye a campañas publicitarias. Por tal razón desarrollamos una aplicación con la herramienta PphList que permitió el envío de correos masivos como una estrategia de marketing electrónico y de esta manera dar a conocer los nuevos productos, promociones y servicios que la empresa tenga que ofrecer a sus clientes y público en general.

En la investigación realizada se muestran las técnicas, métodos y herramientas de desarrollo que formaron parte del proceso y que permitieron la realización del presente seminario.

12

# <span id="page-12-0"></span>III. Antecedentes

El marketing en Internet se originó a inicios de los años 90 con páginas web sencillas de sólo texto que ofrecían información de productos. Luego, siguiendo el desarrollo del internet, evolucionó en avisos publicitarios completos con gráficos.

En el mercado nacional existe una gran cantidad de usuarios que poseen una cuenta de correo electrónico, por tanto empresas e instituciones ha contratado el servicio de marketing electrónico a través del envío de correos masivo para difundir sus promocionar y productos; siendo esta una opción viable, por la cual cada día más empresas optan por este tipo de herramienta, pero estos no cuentan con algún tipo de investigación basada en el desarrollo de una aplicación para el envío masivo de correos electrónicos utilizando PhpList.

En la actualidad, en el departamento de computación no se ha desarrollado ningún tipo de investigación que permita el envío masivo de correos como estrategia de marketing, por lo tanto se considera que este seminario será pionero en este campo.

Aún no se ha realizado ninguna investigación similar a la presente en la empresa COMVARSA, por lo tanto no cuenta con este tipo de herramienta informática que le permita hacer marketing electrónico por medio de envío masivo de correos electrónicos y de esta manera dar a conocer sus promociones, productos y servicios.

13

# <span id="page-13-0"></span>IV. Justificación

En la actualidad las empresas están en continuos cambios de desarrollo para la expansión de sus negocios, siendo este el principal motivo por el cual adquieren diferentes estrategias de mercadeo.

COMVARSA es una empresa con más de 20 años en el mercado y desde su fundación hasta el día de hoy ha venido creciendo en todas sus áreas, teniendo en cuenta siempre brindar un excelente servicio a sus clientes, pero ésta no cuenta con una estrategia de marketing que utilice las herramientas TIC.

COMVARSA, requiere una estrategia de marketing que le permita llevar de manera directa las promociones, productos y servicios a sus clientes, es por ello que surge la necesidad del diseño de una aplicación informática que facilite el envío masivo de correos electrónicos a sus clientes.

# <span id="page-14-0"></span>V. Planteamiento del problema

Recientemente la empresa COMVARSA ha adquirido unas de las herramientas informáticas más utilizadas, la página web, con el fin de mostrar información de la empresa que le sea de interés al usuario.

Debido a que la página web de COMVARSA es sólo de contenido, el usuario que visita el sitio se encuentra limitado a la información y a las ofertas, promociones de los productos que distribuye la empresa o nuevos productos, lo cual vendría hacer un obstáculo para el crecimiento de la compañía.

Analizando la situación, se consideró una mejor alternativa para la empresa, la cual consiste en hacer uso de la herramienta PphList para diseñar una aplicación que permita hacer marketing a través del envío masivo de correos electrónicos.

#### **Formulación del problema**

¿Qué estrategia informática se podría implementar para realizar marketing electrónico en la empresa COMVARSA?

#### **Sistematización del problema**

- 1. ¿Cómo podemos saber si COMVARSA utiliza alguna herramienta informática en su estrategia de marketing?
- 2. ¿Cómo se podrían mejorar las estrategias de marketing en la empresa COMVARSA?
- 3. ¿De qué manera se comprueba la facilidad de uso, portabilidad y fiabilidad de una herramienta informática en COMVARSA?

# <span id="page-15-0"></span>VI. Objetivos

## **Objetivo general**

*Desarrollar una aplicación para el envío masivo de correos electrónicos utilizando PhpList para la empresa COMVARSA, en año 2015*

#### **Objetivos específicos**

- 1. Identificar los procesos que COMVARSA utiliza como estrategia de mercadeo.
- 2. Elaborar una aplicación que permita el envío masivo de correos electrónicos en la empresa COMVARSA.
- 3. Evaluar factores de facilidad de uso, portabilidad y fiabilidad en la aplicación MassEmail en base al modelo McCall.

# <span id="page-16-0"></span>VII. Marco teórico

# <span id="page-16-1"></span>7.1 Marketing Electrónico

<span id="page-16-2"></span>7.1.1 ¿Qué es marketing electrónico?

Según el autor (Hernandez, 2013) define marketing de la siguiente manera: El *marketing electrónico* hace uso de las tecnologías de la información y la comunicación (TIC) para conseguir los objetivos del marketing.

Las actividades del *marketing electrónico* pueden implicar dos tipos de procesos:

**Procesos externos**.- Campañas publicitarias por televisión digital, programas de comunicación a través de telefonía móvil, encuestas a través de internet, comercio electrónico, etc.

**Procesos internos**.- Gestión de base de datos, uso de [CRM](http://alfredohernandezdiaz.com/2012/05/13/que-es-un-crm/) (CustomerRelationship Management), etc.

## <span id="page-16-3"></span>7.1.2 Ventajas del marketing electrónico

Según el autor (Vertice S. , 2010) las ventajas desde el punto de vista del comprador son:

- 1. Comodidad y conveniencia debido al ahorro en tiempo, desplazamiento.
- 2. Numerosas opciones de búsqueda y obtención de amplia información relevante para la decisión de compra.
- 3. Facilidad para evaluar ofertas y evaluar comparaciones.
- 4. Acceso a un mercado global, en continuo crecimiento de oferta de productos, especialmente los que no son adquiribles fácilmente de forma local.
- 5. Navegación por un entorno atractivo, interactuando con elementos multimedia. Sensación de entretenimiento.
- 6. Ausencia de las presiones e influencias del vendedor.
- 7. Intimidad en el proceso de compra, debido a la ausencia del personal del establecimiento y de otros compradores.

Según el autor (Vertice S. , 2010) las ventajas desde el punto de vista del vendedor son:

- 1. Permite acceder a un mercado global y en crecimiento exponencial.
- 2. Permite un rápido ajuste de evolución del mercado. El vendedor puede variar rápidamente y modificar las condiciones de venta.
- 3. Bajos costos de entrada y operación del servicio en el desarrollo virtual de ventas.
- 4. Desaparecen los costos derivados de la exposición física de la modalidad con establecimientos.
- 5. Posibilidad de ofrecer videos promocionales, demostraciones y ofertas animadas mientras se produce el proceso de compra, lo que provoca mayor atención por parte del comprador.
- 6. Soporte adecuado para apoyar al consumidor y explotar el flujo de información entre este y la empresa.
- 7. Se contacta directamente con los clientes, mejorando la capacidad para construir relaciones continuas con ellos.
- 8. Permiten un control eficaz de los resultados de las acciones que realiza el marketing.
- <span id="page-17-0"></span>7.1.3 Algunas herramientas de marketing electrónico.

Según nos menciona (Andrés, 2001) algunas herramientas de marketing electrónico son:

#### **E-mail marketing**

Consiste en la utilización del correo electrónico para mantener una comunicación fluida y directa con los clientes, enviando y obteniendo información, estableciendo un diálogo con cada cliente.

#### **Personalización**

Las herramientas de Internet permiten la adaptación de los contenidos a nivel individual. Por medio de Cookies y otras utilidades se puede identificar el comportamiento de cada visitante al sitio y con esa información construir perfiles de comportamiento de compra, que productos compra, cuánto gasta, etc.

#### **Marketing Viral**

Consiste en aprovechar la conducta natural de los navegantes a comunicarse dejando en manos de ellos la promoción de nuestro sitio web, aumentando el tráfico de visitas y así las posibles transacciones.

#### <span id="page-18-0"></span>7.1.4 Tipos de marketing electrónico

Debido a la gran cantidad de técnicas y herramientas utilizadas hoy en día por el [marketing](http://www.crecenegocios.com/concepto-y-funciones-del-marketing) (especialmente desde la llegada de Internet), para un mejor estudio y uso, éste se suele clasificar en diferentes tipos según el sitio web (K, 2014):

#### **Marketing en Internet**

El [marketing](http://www.crecenegocios.com/marketing-en-internet) en Internet (o marketing online) es un tipo de marketing que utiliza exclusivamente el Internet como medio de comunicación para promocionar o vender un producto o servicio. Un ejemplo del uso del marketing en Internet es cuando alquilamos un espacio publicitario en el sitio web de un tercero para colocar en él un banner publicitario, o cuando hacemos uso de programas publicitarios en Internet.

#### **Marketing directo**

El [marketing](http://www.crecenegocios.com/marketing-directo) directo es un tipo de marketing que va dirigido a un determinado consumidor individual a través de medios que permitan una comunicación directa con éste tales como el correo postal, el correo electrónico y el teléfono. Un ejemplo

del uso del marketing directo es cuando le enviamos un folleto vía correo postal a un cliente en donde le comunicamos nuestras nuevas promociones de ventas.

#### **Telemarketing**

El telemarketing es otra forma de marketing directo que utiliza exclusivamente el teléfono como medio de comunicación para contactar clientes potenciales previamente seleccionados, y ofrecerles un producto o servicio. Un ejemplo del uso del telemarketing es cuando llamamos por teléfono a un cliente potencial con el fin de venderle nuestros productos.

#### **Marketing en redes sociales**

Hace referencia a todas aquellas actividades realizadas con el fin de promover una marca a través de redes sociales, las cuales se encuentran en su mayor apogeo entre los usuarios de internet, y facilitan la interacción de la marca con su público objetivo, a un nivel mucho más personalizado y dinámico que con las técnicas de mercadeo tradicional.

#### **Marketing móvil**

Es un conjunto de técnicas y formatos para promocionar productos y servicios utilizando los dispositivos móviles como canal de comunicación. Esta nueva vertiente del marketing ha sido resultado del auge de la telefonía móvil.

En este tipo de mercado tenemos marketing SMS y el marketing por aplicación móvil.

#### **Email marketing**

El email [marketing](http://www.crecenegocios.com/email-marketing) es una forma de marketing directo que utiliza exclusivamente el correo electrónico como medio de comunicación para promocionar un producto o servicio, pero también para mantener contacto con el cliente y procurar así su fidelización. Un ejemplo del uso del email marketing es cuando le enviamos un mensaje vía correo electrónico a un cliente en donde le comunicamos el lanzamiento de nuestros nuevos productos. Enunciamos los distintos tipos de marketing según la pagine web.

Según (Hernandez, 2013) se refiere a email marketing como la herramienta que consiste en utilizar todo el potencial interactivo de la Internet en la comunicación con el mercado objetivo. Provee a las herramientas tradicionales de comunicación de características únicas. Tales como:

- Permite una comunicación de doble vía con el cliente en tiempo real, lo que permite establecer relaciones a largo plazo.
- Los mensajes son recibidos al mismo instante y pueden ser adaptados para cada destinatario.
- La información es accesible las 24 horas.
- Permite una construcción dinámica de la imagen de marca de la empresa.
- Permite proveer mayor cantidad de información a un costo mínimo.
- Hace realidad el sueño de quienes practican el marketing directo, permitiendo servir a cada cliente como un nicho individual.
- Puede integrarse toda la información obtenida por este medio con el resto de los esfuerzos de marketing de la empresa.

## <span id="page-20-0"></span>7.2 PHP

Según los autores (Rubio, Alonso Villaverde, Tejedor Cerbel, & Yagüe Panadero, 2006), PHP es un lenguaje de programación que permite, entre otras cosas, la generación dinámica de contenido en un servidor web. Su nombre oficial es PHP*: Hyper text Preprocessor* el cual tiene su origen en un conjunto de scripts conocido como Personal Home Page Tools.

Entre sus principales características, se pueden destacar su potencia, alto rendimiento y su facilidad de aprendizaje. PHP es una eficaz herramienta de desarrollo para los programadores web, ya que proporciona elemento que permiten generar de manera rápida y sencilla sitios web dinámicos.

El lenguaje PHP se emplea principalmente para las siguientes tareas:

- Programación de scripts en el lado del servidor: es su aplicación más habitual.
- Programación de scripts en línea de comandos: adicionalmente, es posible ejecutar scripts PHP desde la línea de comandos del sistema operativo sin la necesidad de un servidor web.
- Desarrollo de aplicaciones multiplataforma: empleado en combinación GTK(Conjunto de librerías que permiten desarrollar interfaces gráficas de usuario), puede utilizarse para desarrollar potentes aplicaciones.

El código PHP está embebido en documentos HTML, de manera que es muy fácil incorporar información generada de manera dinámica en un sitio web.

PHP es un lenguaje de programación que contiene muchos conceptos y similitudes con los lenguajes C, Perl o Java. Su sintaxis es muy similar a la de estos lenguajes, haciendo muy rápido y sencillo su aprendizaje incluso a programadores noveles.

El autor (Puertas, 2007) nos refiere que, PHP es un lenguaje de alto nivel que se ejecuta en el servidor. Un lenguaje de servidor es aquel que se ejecuta en el servidor donde están alojadas las páginas, al contrario que otros lenguajes que son ejecutados en el propio navegador.

La principal ventaja de un lenguaje de servidor es que, al ejecutarse el código en el servidor, todas nuestras páginas van a poder ser vistas en cualquier computador, independientemente del navegador que tenga el cliente. En cambio, el gran problema de que se ejecute el código en el navegador es que muchos navegadores no son capaces de entender todo el código, lo que presentaría errores al mostrar el resultado de las páginas. Otra ventaja que presenta el lenguaje PHP es que se trata de un lenguaje de programación gratuito y, por tanto, todo el mundo puede utilizarlo sin ningún costo.

#### 7.2.1 Historia

<span id="page-22-0"></span>Según los autores (Rubio, Alonso Villaverde, Tejedor Cerbel, & Yagüe Panadero, 2006),PHP fue originalmente creado a principios de 1995 por Rasmus Lerdorf como un conjunto de utilidades escritas en lenguaje Perl (llamadas PHP/FI y posteriormente PHP 2.0) que permitían añadir dinamismo a las páginas web. Este conjunto de herramientas ganó rápidamente popularidad y fue completamente rediseñado por Zeev Suraski y Andi Gutmans, que crearon el primer intérprete, al que bautizaron en 1998 como PHP 3.0. Posteriormente, se rediseñó por completo el intérprete añadiéndole más potencia y nuevas funcionalidades para dar lugar, en el años 2000, al lenguaje que se conoció como PHP4. A mediados de los años 2004, se liberó la primera versión de lo que hoy conocemos como PHP5, que incorpora nuevas características orientadas a objetos, nuevas extensiones XML, un gestor de memoria mejorado, etc.

# <span id="page-22-1"></span>7.3 HTML

Breve descripción de HTML según referencia del autor (Jose Antonio Juncar, 2000), con HTML se presenta aparentemente, la última especificación para este lenguaje de descripción de documentos. La posterior evolución va dirigida hacia XML, especificación que se perfila como estándar ampliado que va a explorar una nueva dimensión para la publicación web. La especificación que actúa como puente entre HTML y XML es XHTML.

Con la especificación de HTML publicada en diciembre de 1997 ya se logró el objetivo de estandarizar las funciones de varios fabricantes como tablas, Frames, Style Sheets que ofrecían los navegadores modernos de la época (Netscape y Microsoft) este fue la consecuencia del caos de comandos HTML conseguido mediante navegadores de Microsoft y Netscape en su día. La versión actual de HTML representa ahora la versión libre de errores de estándar original. Al mismo puede constatarse que navegadores como Microsoft Internet Explorer soportan casi todos los elementos de HTML.

#### <span id="page-23-0"></span>7.3.1 ¿Qué es HTML?

HTML según el autor (Vertice E. , 2009) es un lenguaje artificial que los ordenadores son capaces de interpretar, diseñado para que los programadores redacten instrucciones que los navegadores ejecutan para originar la página web. Es decir, HTML es un lenguaje de programación o un "idioma que la máquina entiende y procesa para dar respuesta".

Las siglas de HTML significan Hyper Text Markup Language (Lenguaje de marcas de hipertexto). El Hipertexto en una computadora, no es más que textos que poseen referencias (hipervínculos, links o enlaces) a otro texto.

En esencia HTML, sirve para estructurar documentos (títulos, párrafos, listas, etc.) pero no describe la apariencia o el diseño de un documento si no que ofrece las herramientas necesarias para dar formato, según la capacidad del servidor web en el que almacenan las páginas web.

**Ventajas del lenguaje HTML** según el autor (Vertice E. , 2009):

El lenguaje HTML tiene dos ventajas que lo hacen prácticamente imprescindible a la hora de diseñar una presentación web: Su compatibilidad y la facilidad que plantea su aprendizaje debido al reducido número de etiquetas en las que se apoya.

## <span id="page-23-1"></span>7.4 CSS

Según el autor (Ing Enrique E. Condor Tinoco, 2006) conceptualiza a CSS como:

Las siglas de CCS son (Cascade Style Cheet), en español hojas de estilo de cascada. CSS es un lenguaje que nos permite otorgar atributos a los elementos de los documentos realizados en HTML (Hyper Text Markup Languaje) en español lenguaje de marcado de hipertexto. CSS permite realizar una separación del diseño (formatos y estilos) de los contenidos de las páginas web. Es importante resaltar que, hay características que ofrece CSS y q también se pueden realizar con HTML,

pero CSS tienen una mayor cantidad de opciones para personalizar los elementos de una página web en general.

#### <span id="page-24-0"></span>7.5 Base de datos

El autor (Silberschartz, 2002) define: Una base de datos (BD) es un conjunto de datos interrelacionados entre sí, almacenados con un carácter más o menos permanente en la computadora, es decir, que una base de datos puede considerarse una colección de datos variables en el tiempo.

El software que permite la utilización y/o la actualización de los datos almacenados en una (o varias) base(s) de datos por uno o varios usuarios de forma simultánea y desde diferentes puntos de vista, se denomina Sistema de Gestión de Bases de Datos (SGBD). El objetivo fundamental de un SGBD consiste en suministrar al usuario las herramientas que le permitan manipular, en términos abstractos, los datos, o sea, de forma que no le sea necesario conocer el modo de almacenamiento de los datos en la computadora, ni el método de acceso empleado.

#### 7.5.1 Gestor de base de datos

<span id="page-24-1"></span>Según el autor (Cabello, 2010) nos refiere que, no debemos confundir una base de datos con un sistema gestor de base de datos. Una base de datos es la información almacenada, que cumple una serie de características y restricciones, pero para que la información pueda ser almacenada y el acceso a la misma satisfaga las características exigidas a una base de datos, es necesario que exista una serie de procedimientos, un sistema software, que sea capaz de llevar a cabo tal labor. A este sistema software lo llamamos Gestor de Base de Datos.

Un SGBD permite:

- Definir los datos a los distintos niveles de abstracción (físico, lógico y externo).
- Manipulación de datos en la base de datos. Permitiendo insertar, modificar, borrar y consultar los datos.
- Mantenimiento de la integridad de la base de datos.
- Control de la privacidad y seguridad de los datos en la base de datos.

# <span id="page-25-0"></span>7.6 MySQL

Según los autores (Cobo, Gómez, Pérez, & Rocha, 2005), MySQL es un sistema de administración de base de datos relacionales rápido, sólido y flexible. Es ideal para crear base de datos con acceso desde páginas web dinámicas, para la creación de sistemas de transacciones *on-line* o para cualquier otra solución profesional que implique almacenar datos, teniendo la posibilidad de realizar múltiples y rápidas consultas.

MySQL ofrece varias ventajas respecto a otros sistemas gestores de base de datos:

- $\checkmark$  Tiene licencia pública, permitiendo no solo la utilización del programa sino también la consulta y modificación de su código fuente. Resulta por tanto fácil de personalizar y adaptar a las necesidades concretas.
- $\checkmark$  El programa está desarrollado en C y C++, lo que facilita su integración en otras aplicaciones desarrolladas igualmente en esos lenguajes.
- $\checkmark$  Puede ser descargado gratuitamente de internet haciendo uso de su licencia GPL.
- $\checkmark$  Para aquellos que deseen que sus desarrollos basados en MySQL no sean "código abierto" existe también una licencia comercial.
- MySQL utiliza el lenguaje SQL (StructuredQueryLanguaje, Lenguaje de consulta estructurado) que es el lenguaje de consulta más usado y estandarizado para acceder a base de datos relacionales. Soporta la sintaxis estándar del lenguaje SQL para la realización de consultas de manipulación, creación y de selección de datos.
- $\checkmark$  Es un sistema cliente/servidor, permitiendo trabajar como servidor multiusuario y de subprocesamiento múltiple, es decir, cada vez que se establece una conexión con el servidor, el programa servidor crea un subproceso para manejar la solicitud del cliente, controlando el acceso simultáneo de un gran número de usuarios a los datos y asegurando el acceso solo a usuarios autorizados.
- $\checkmark$  MySQL dispone de un sistema sencillo de ayuda en línea y de un monitor que permite realizar todas las operaciones desde la línea de comandos del sistema, sin necesitar ningún tipo de interface de usuario gráfica. Esto facilita la administración remota del sistema utilizando telnet.
- $\checkmark$  Es portable, es decir, puede ser llevado a cualquier plataforma informática. MySql está disponible en más de 20 plataformas diferentes incluyendo las distribuciones más usadas de Linux, sistema operativo Mac X, UNIX y Microsoft Windows.
- $\checkmark$  Es posible encontrar gran cantidad de software desarrollado sobre MySQL o que soporte MySQL. En concreto, son de destacar diferentes aplicaciones *open source*para la administración de las base datos a través de un servidor web.

Todas estas características han hecho de MySQL uno de los sistemas gestores de base de datos más utilizados en la actualidad, no solo por pequeñas empresas sino también por algunas grandes corporaciones como pueden ser Yahoo! Finance, Google, CISCO, MP3.com, Motorola, NASA, SiliconGraphics, Texas Instruments, entre otras.

## <span id="page-27-0"></span>7.7 Aplicación web

Los autores (Berzal, Cortijo, & Cubero, 2007) nos refiere que, aunque la utilización de documentos HTML estáticos puede ser la solución más óptima cuando nuestra página web se limite a ofrecer siempre la misma información, la naturaleza dinámica de la web y las expectativas que ha creado en la actualidad hacen necesaria la implementación de aplicaciones web que generen dinámicamente el contenido que finalmente se les ofrece a los usuarios.

Según (Pressman, 2006), el desarrollo de aplicaciones web es una de las tecnologías con mayor tendencia en el área informática a nivel global, las cuales ofrecen un complejo arreglo de contenido y funcionalidades a una amplia población.

Los siguientes autores nos brindan una definición de *aplicaciones web:*

(Caivano, 2009) Lo define como: "Las aplicaciones web no son más que la herramientas ofimática (procesadoras de texto, hojas de cálculos) que se maneja simplemente con una conexión a internet, y en estos casos cabe la opción de utilizar un computador sólo como forma de acceso a la aplicación remota".

(Berzal, Cortijo, & Cubero, 2007) lo dominan como: "Aquellas aplicaciones cuya interfaz se construye a partir de páginas web. Dichas páginas son documentos de texto a los que se les añaden etiquetas que nos permiten visualizar el texto de distintas formas y establecer enlaces entre una página y otra".

(Mora, 2012) nos brinda un concepto más técnico: Las aplicaciones web se encuadran dentro de las arquitecturas cliente/servidor: un ordenador solicita servicios (el cliente) y otro está a la espera de recibir solicitudes y las responde (el servidor).

**Cliente:** Es un programa con el que interacciona el usuario para solicitar a un servidor web el envío de los recursos. Parte cliente de las aplicaciones web suele estar formada por el código HTML que forma la página web.

28

**Servidor web:** El servidor web es un programa que está esperando permanentemente las solicitudes de conexión mediante el protocolo HTTP por parte de los clientes web.

El autor (Pavón, 2007) define servidor web de la siguiente manera: Es un conjunto de aplicaciones o tecnologías preparado para servir páginas web. Se están ejecutando continuamente y atienden a las peticiones que hacen los clientes desde los navegadores.

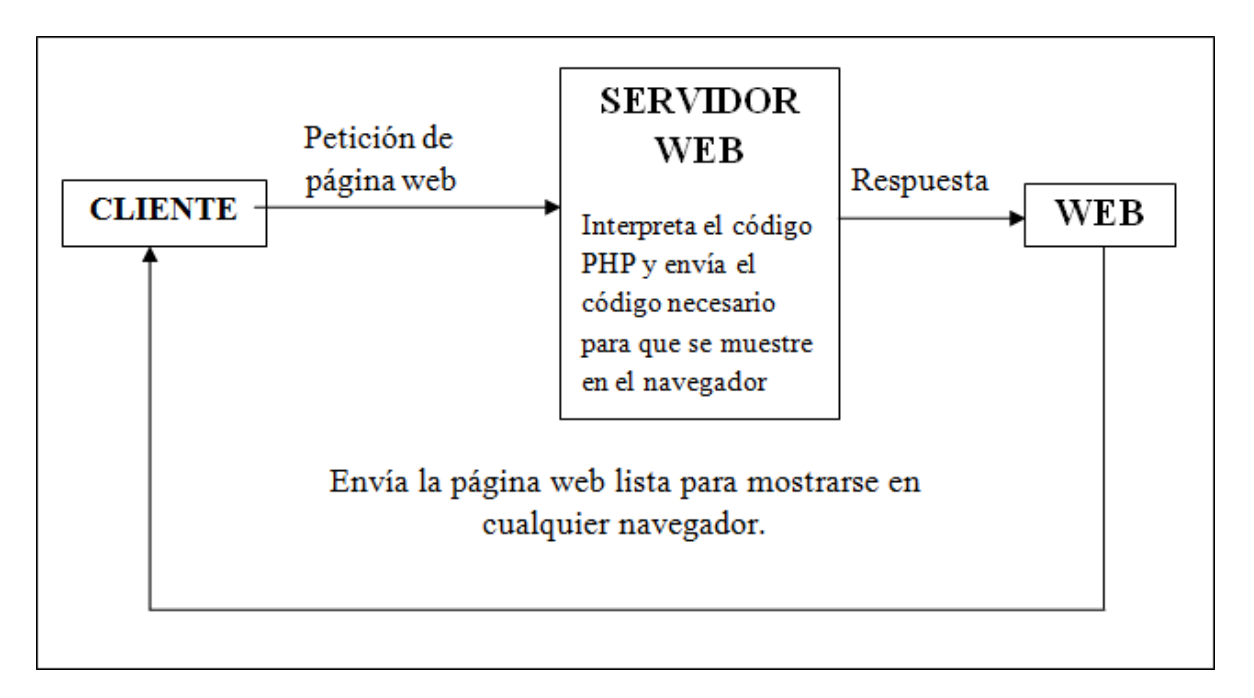

<span id="page-28-1"></span>Figura 1: Servidor Web

# <span id="page-28-0"></span>7.8 Web

La World Wide Web o W3 o lo que usualmente escuchamos, la *Web* es la que nos permite acceder a la inmensidad de los recurso que se encuentra en la Internet. Es el medio más potente y moderno para ofrecer información.

La creación de la Web no fue idea de una sola persona, pero el autor (Mora, 2012) considera que el padre de la Web es Tim Bernes-Lee. A él se deben los tres elementos que fueron clave en el nacimiento de la Web

- 1. HTML como lenguaje para crear los contenidos de la Web, basado en Standard Generalized Markup Language (SGML).
- 2. HTTP como protocolo de comunicación entre los ordenadores de la Web, encargado de la transferencia de las páginas web y demás recursos.
- 3. URL como medio de localización (direccionamiento) de los distintos recursos en Internet.

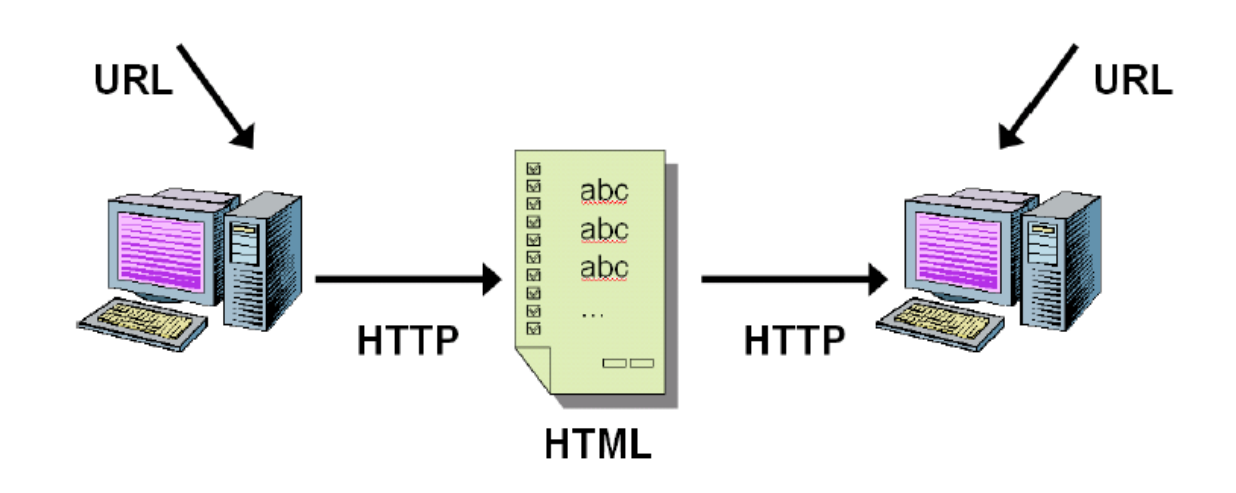

<span id="page-29-1"></span>Figura 2: Los pilares de la Web*(Mora, 2012)*

#### <span id="page-29-0"></span>7.9 Dominio

Las autoras (Martín & Ramos Martín, 2014) definen un dominio como: El sitio web al que queremos acceder. Se introduce en la barra de direcciones del navegador.

Según el sitio web (quees.info), un dominio se define como un conjunto de caracteres alfanuméricos que conforman un nombre único el cual está ligado y define a un sitio web.

El concepto de dominio es semejante al documento de identidad, clave única de registro o cédula de identidad, en el que un código alfanumérico nos identifica como una única persona dentro de nuestro país. En el mundo digital de Internet identificamos a los sitios webs mediante el uso de los dominios.

 Los ordenadores tienen un lenguaje diferente al nuestro, las computadoras y ordenadores de todo el mundo se comunican entre ellos mediante números en vez de palabras como hacemos los humanos. Cuando nos conectamos a Internet nuestro ordenador localiza donde está el servidor que aloja una web mediante un conjunto de números denominados código IP, este código numérico está compuesto por 4 números con un máximo de 3 cifras cada uno y separados por puntos AAA.BBB.CCC.DDD.

Tenemos por una parte el número IP que sirve a los ordenadores para identificar los sitios webs, y por la otra tenemos el dominio que sirve a los usuarios para recordar las webs, por lo que necesitamos un traductor que transforme y relacione el dominio en un número IP, dicho traductor se le conoce como DNS.

Las *DNS* es un sistema que se encarga de transformar los nombres de los dominios en números o direcciones IP para poder encontrar el sitio web dentro del servidor donde está alojado. Por lo tanto un dominio sirve para identificar y recordar fácilmente a una web.

## <span id="page-30-0"></span>7.10 Navegador Web

Al consultar el sitio web (definicionabc.com) encontramos la siguiente definición: Un navegador web o también llamado explorador web es una aplicación que opera a través de Internet, interpretando archivos y sitios web desarrollados a menudo en código HTML que contienen información y contenido en hipertexto de todas partes del mundo.

31

Como ejemplo de algunos navegadores web tenemos los siguientes: Google Chrome, Internet Explorer de Microsoft, Firefox de Mozilla, Safari de Apple y Opera entre otros.

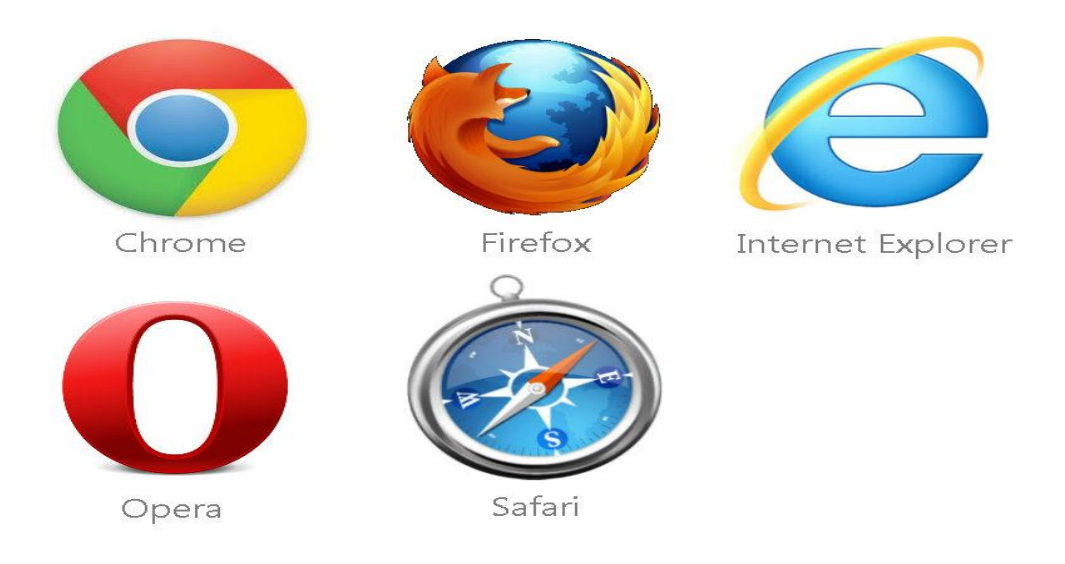

<span id="page-31-2"></span>Figura 3: Navegadores de internet

# <span id="page-31-0"></span>7.11 Correo

En el sitio web (www.definicionabc.com) encontramos la siguiente definición de correo: Se denomina correo al sistema de comunicación que permite la comunicación entre dos partes diferentes a través de elementos concretos, normalmente cartas o documentos que son enviados protegidos tanto por sobres o por paquetes dependiendo de las posibilidades para cada caso. También se conoce como correo al servicio mediante el cual una empresa se encarga de repartir estos envíos a las personas que corresponda.

# <span id="page-31-1"></span>7.12 Lista

Es una enumeración que se lleva a cabo con cierto propósito, el cual se definen algunos campos necesarios que permita identificar de manera única una persona, ingrediente, un animal u otros.

Un ejemplo de lista podría ser una lista de contactos, en el cual podemos mencionar algunos campos que permitan la identificación única de cada contacto de la lista como los son: nombre del contacto, número telefónico, correo electrónico entro otros.

<span id="page-32-0"></span>7.13 Herramientas de desarrollo

<span id="page-32-1"></span>7.13.1 FileZilla

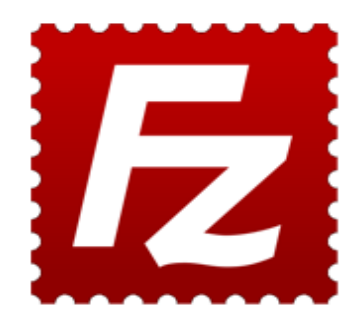

Según el sitio web (es.wikipedia.org), es un cliente FTP [multiplataforma](http://es.wikipedia.org/wiki/Multiplataforma) de [código abierto](http://es.wikipedia.org/wiki/C%C3%B3digo_abierto) y [software libre,](http://es.wikipedia.org/wiki/Software_libre) licenciado bajo la licencia pública general de GNU. Soporta los protocolos FTP, SFTP y FTP sobre SSL/TLS (FTPS).

Fue creado en el año 2001 por Tim Kosse y dos compañeros de clases. La versión más reciente y estable es la 3.10.0.2.

#### <span id="page-32-2"></span>7.13.1.1 Características

 Administrador de sitios: permite a un usuario crear una lista de sitios FTP o SFTP (Estableciendo una conexión cifrada que utiliza el protocolo SSH) con sus datos de conexión, como el número de puerto a usar, o si se utiliza inicio de sesión normal o anónima. Para el inicio normal, se guarda el usuario y, opcionalmente, la contraseña.

- Registro de mensajes: Se muestra en la parte superior de la ventana. Muestra en forma de consola los comandos enviados por FileZilla y las respuestas del servidor remoto.
- Vista de archivo y carpeta: Situada en la parte central de la ventana, proporciona una interfaz gráfica para FTP. Los usuarios pueden navegar por las carpetas, ver y alterar sus contenidos tanto en la máquina local como en la remota, utilizando una interfaz de tipo árbol de exploración. Los usuarios pueden arrastrar y soltar archivos entre los ordenadores local y remoto.
- Cola de transferencia: Situada en la parte inferior de la ventana, muestra en tiempo real el estado de cada transferencia activa o en cola.

#### <span id="page-33-0"></span>7.13.2 Adobe Dreamweaver

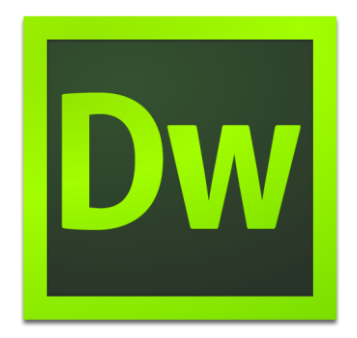

Según el sitio web (wikipedia) Adobe Dreamweaver es una aplicación en forma de estudio (basada en la forma Adobe Flash) lanzada en el año 1997 y que está destinada a la construcción, diseño y edición de sitios, videos y aplicaciones Web basados en estándares. Además sirve para editar páginas web en HTML; es compactible con los diferentes navegadores que existen al igual que las tecnologías de desarrollo web como JavaScript, CSS, AJAX, XHTM, AIR, entre otras.

Es uno de los programas más utilizado en el sector del diseño y la programación web, por sus funcionalidades, su integración con otras herramientas como Adobe Flash y, recientemente, por su soporte de los estándares del World Wide Web.

<span id="page-34-0"></span>7.13.3 PhpList

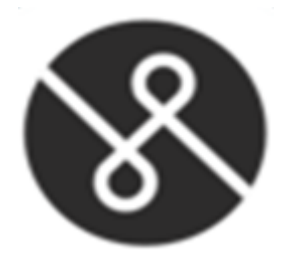

Según el sitio web (wikipedia) PHP es un software de código abierto para la gestión de listas de correo electrónico. Está diseñado para la divulgación de información como boletines, novedades, publicidad, a una lista de suscriptores. Está escrito en PHP y utiliza una base de datos MySQL para almacenar la información.

PHPList puede administrar una base de datos en línea para realizar envíos de mensajes de correo electrónico a un gran número de suscriptores. La gestión de las suscripciones-registro, cambios de datos personales, y darse de baja está automatizada. Suscripciones a una o más listas, se realizan por medio de una página de suscripción que se puede integrar en un sitio web.

PHPList está diseñado para conectarse con una base de datos MySQL. Con su soporte de ADOdb es posible extender su conectividad a otras bases de datos, como PostgreSQL, Microsoft SQL Server, SQLite, Sybase, IBM DB2, Oracle entre otros.

#### <span id="page-34-1"></span>7.13.3.1 Historia

El sitio web (phplist.com) nos refiere que, PhpListLtd, es la compañía detrás de phpList.com, los cuales son los promotores principales de PhpList. El fundador y CEO phpListLtd, MichielDethmers, ha sido el principal desarrollador en el proyecto desde su inicio en 2000, cuando fue diseñado para su uso por el Royal NationalTheatre.

Hoy en día, PhpList tiene una gran comunidad de usuarios, desarrolladores, documentadores y traductores. PhpListLtd ha ido viento en popa, que ofrece servicios integrales de phpList.com, incluyendo al experto en la capacidad de

35

entrega, y el apoyo a la comunidad un PhpList amplio a través de la inversión en phpList.org.

#### <span id="page-35-0"></span>7.13.4 Adobe Photoshop

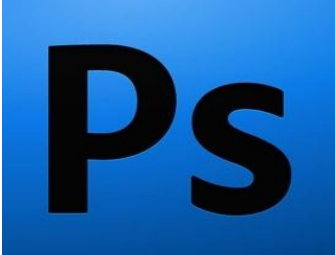

En el sitio web (wikipedia.com) encontramos que: Adobe Photoshop es un editor de gráficos rasterizados desarrollado por Adobe Systems principalmente usado para el retoque de fotografías y gráficos. Su nombre en español significa literalmente "taller de fotos". Es líder mundial del mercado de las aplicaciones de edición de imágenes y domina este sector de tal manera que su nombre es ampliamente empleado como sinónimo para la edición de imágenes en general.

Actualmente forma parte de la familia Adobe Creative Suite y es desarrollado y comercializado por Adobe Systems Incorporated inicialmente para computadores Apple pero posteriormente también para plataformas PC con sistema operativo Windows. Su distribución viene en diferentes presentaciones, que van desde su forma individual hasta como parte de un paquete.

Fue creado en el año 1990, soporta muchos tipos de archivos de imágenes, como BMP, JPG, PNG, GIF, entre otros, además tiene formatos de imagen propios. Los formatos soportados por Photoshop son:

- **PSD, PDD**: formato estándar de Photoshop con soporte de capas.
- **PostScript**: no es exactamente un formato, sino un lenguaje de descripción de páginas. Se suele encontrar documentos en PostScript. Utiliza primitivas de dibujo para poder editarlo.
- **EPS**: es una versión de PostScript, se utiliza para situar imágenes en un documento. Es compatible con programas vectoriales y de autoedición.
- **DCS**: fue creado por Quark (empresa de software para autoedición) y permite almacenar tipografía, tramas, etc. Se utiliza para filmación en autoedición.
- **Prev. EPS TIFF**: permite visualizar archivos EPS que no se abren en Photoshop, por ejemplo los de QuarkXPress.
- **BMP**: formato estándar de Windows.
- **GIF**: muy utilizado para las web. Permite almacenar un canal alfa para dotarlo de transparencia, y salvarlo como entrelazado para que al cargarlo en la web lo haga en varios pasos. Admite hasta 256 colores.

### 7.13.5 ArgoUML

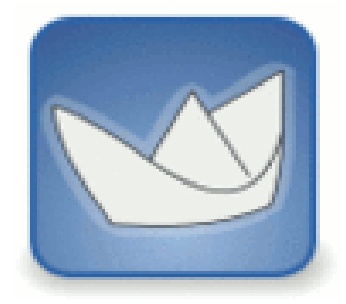

Según el sitio web (es.wikipedia.org) ArgoUML es una aplicación de diagramado deUML escrita en [Java](https://es.wikipedia.org/wiki/Lenguaje_de_programaci%C3%B3n_Java) y publicada bajo la [Licencia BSD.](https://es.wikipedia.org/wiki/Licencia_BSD) Dado que es una aplicación [Java,](https://es.wikipedia.org/wiki/M%C3%A1quina_virtual_Java) está disponible en cualquier plataforma soportada por Java.

ArgoUml maneja los siguientes tipos de diagrama:

- Estados
- Casos de Uso
- Actividad
- Colaboración
- Desarrollo
- Secuencia

### 7.13.5.1 Características

- Compatibilidad [AndroMDA](https://es.wikipedia.org/wiki/AndroMDA).
- La mayoría de las funciones ahora soportan la selección múltiple de los elementos del modelo.
- Arrastrar y soltar desde el árbol de exploración al diagrama y dentro del árbol de exploración.
- Construido en diseños críticos suministra una revisión no obstructiva del diseño y sugerencias para mejoras.
- Interfaz de módulos Extensible.
- Soporte de Internacionalización para inglés, alemán, francés, español y ruso.
- Restricciones [OCL](https://es.wikipedia.org/wiki/Lenguaje_de_especificaci%C3%B3n_OCL2.0) para Clases.
- Soporte para el lenguaje de generación de Código: Java, PHP, Python, C++ y Csharp (C#).
- Ingeniería inversa.
- Disposición (layout) automática del diagrama de clases.
- Generación de ficheros PNG, GIF, JPG, SVG, EPS desde diagramas.
- Soporte para comentarios para múltiples elementos.

## 7.14 Modelo de calidad de McCall

Según el sitio web (es.slideshare.net) nos menciona que, este modelo es considerado por primera vez en 1977 por McCall y se originó motivado por US Air Force, se focaliza en el producto final, identificando atributos claves desde el punto de vista del usuario, estos atributos se denominan factores de calidad y son normalmente atributos externos, pero también se incluyen algunos atributos posiblemente internos. Los factores de calidad son demasiados abstractos para ser medidos directamente, por lo que por cada uno de ellos se introduce atributos de bajo nivel denominados criterios de calidad.

Destinado a ser utilizado durante el proceso de desarrollo de sistemas, demostró muy temprano como puente entre los usuarios y los desarrolladores. Concilia los puntos de vista de los usuarios con las prioridades de los desarrolladores. Con una perspectiva de visión basada en los criterios de la evaluación de la calidad, el modelo McCall organiza los factores en 3 ejes o puntos de vista desde los cuales el usuario puede contemplar la calidad de un producto basándose en 11 factores de calidad organizados en torno a los 3 y a su ve cada factor se desglosa en otros criterios.

Para explicar mejor el modelo se plantea la siguiente tabla:

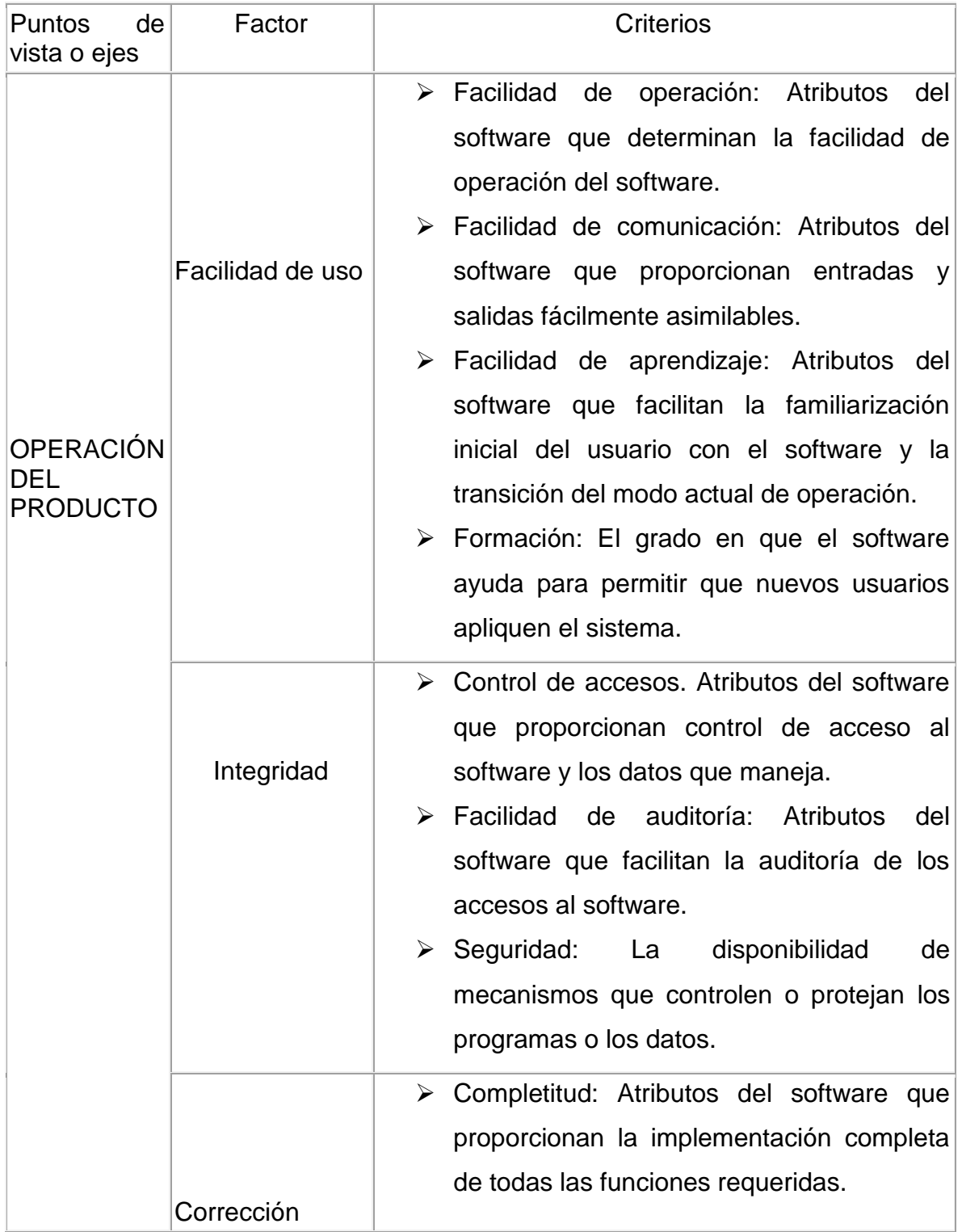

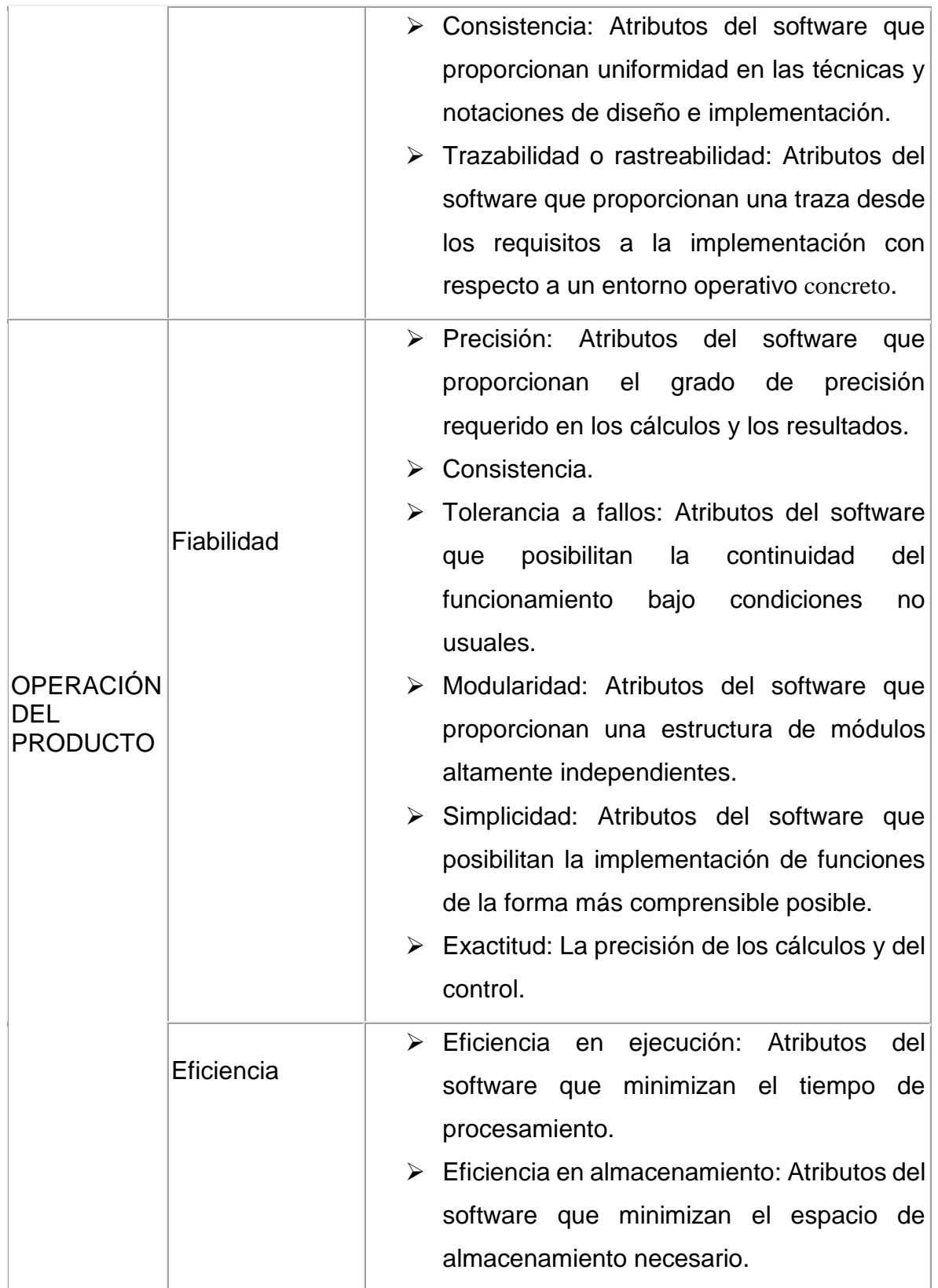

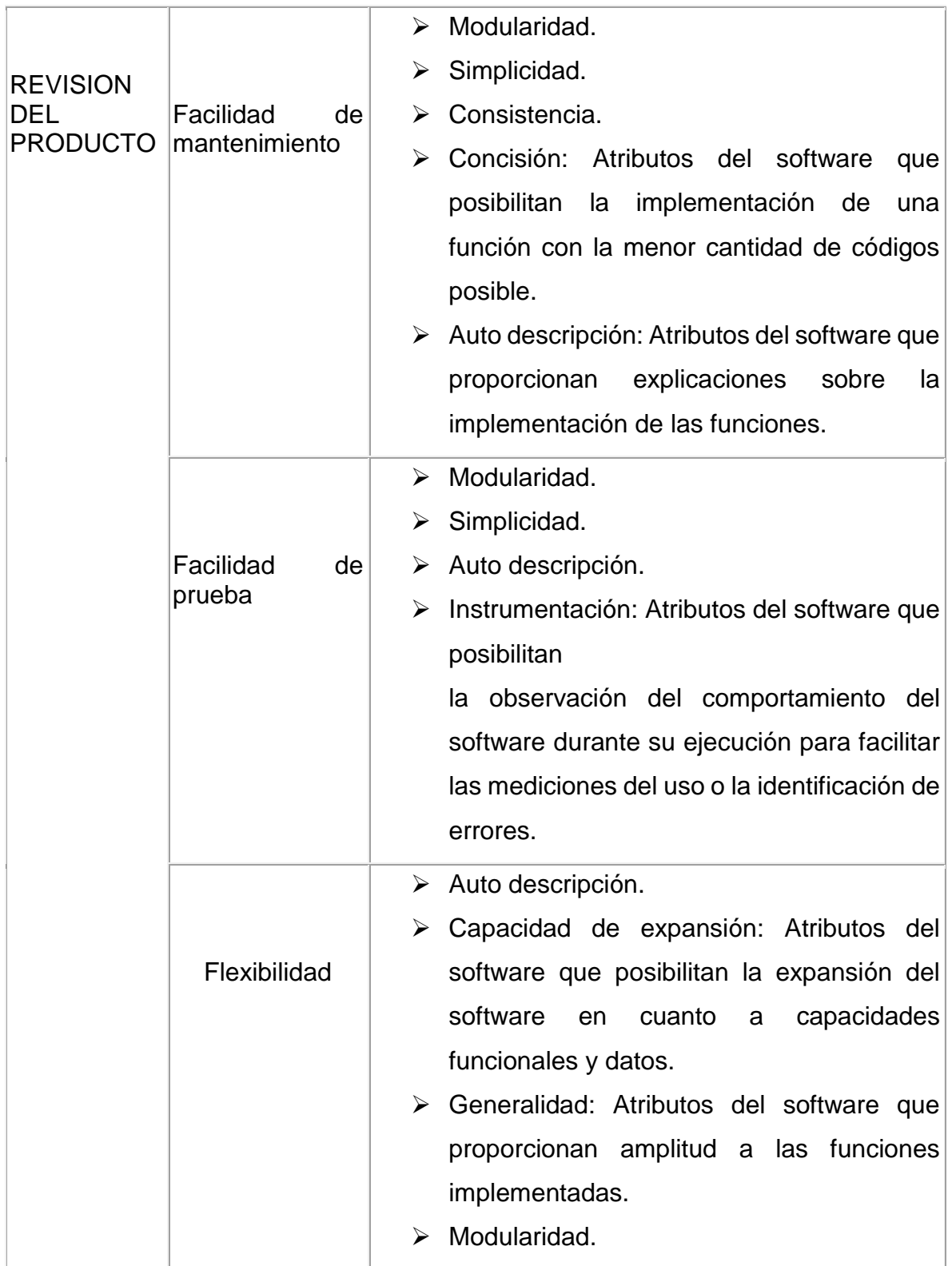

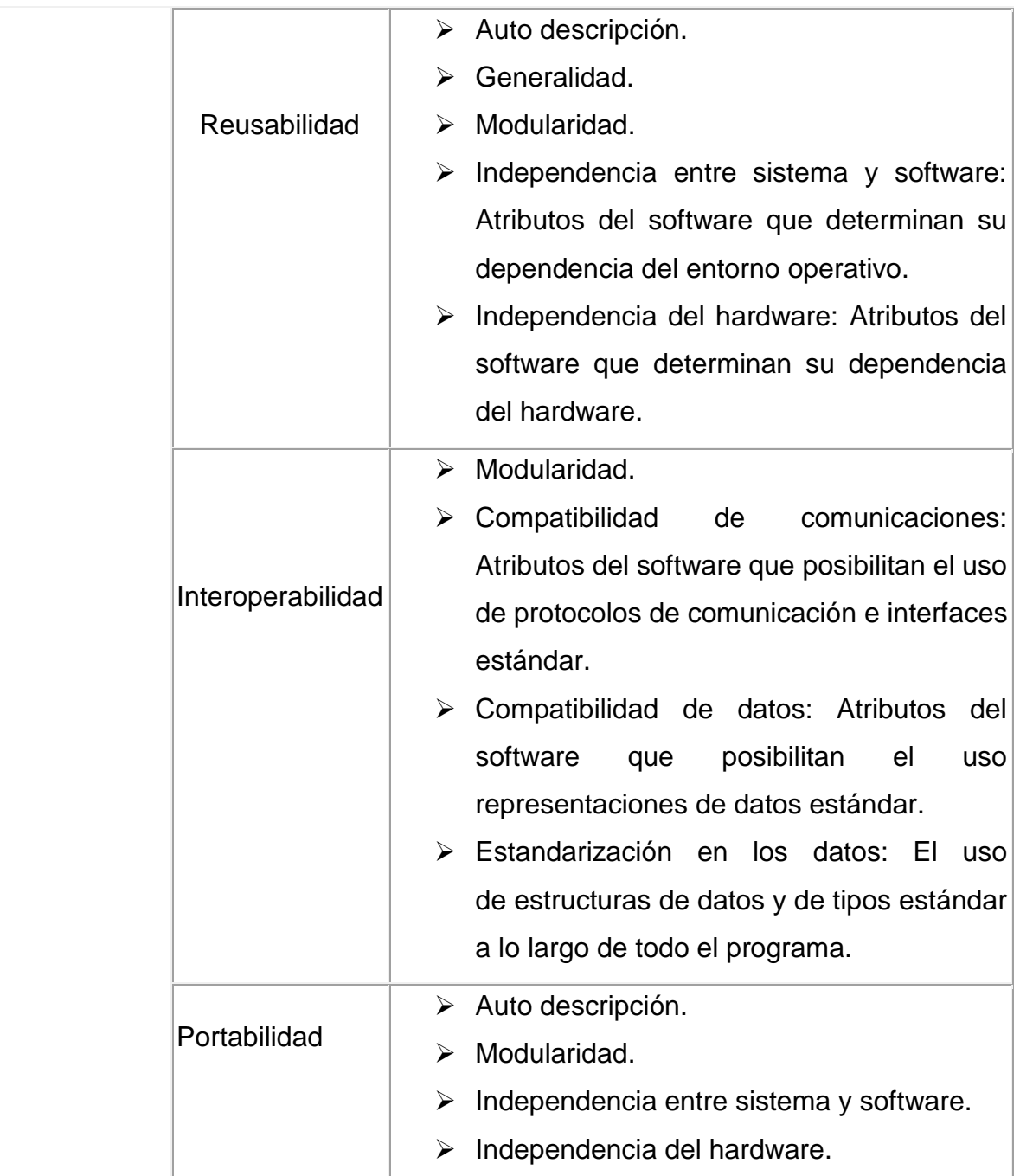

7.15 COMVARSA

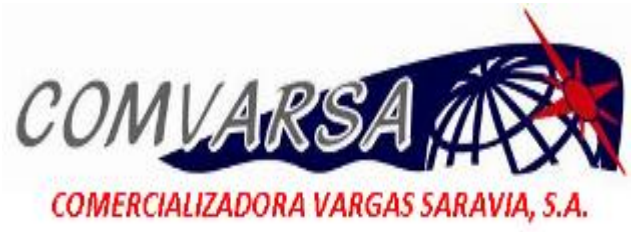

Figura 4: Empresa COMVARSA

COMVARSA (Comercializadora Vargas Saravia, S.A) es una empresa familiar fundada en 1995 por los señores Jorge Gabriel Vargas Solís y su esposa María José Saravia Callejas. Esta empresa se dedica a la distribución a nivel nacional de productos como: dulces, goma de mascar, sopas deshidratadas, enlatados, juguetes, jugos, entre otros.

Sus acreedores son clientes mayoristas, pulperías, tiendas especiales, cadenas de supermercado.

Las empresas que representan actualmente son:

- $\checkmark$  Central dulcera.
- $\checkmark$  Maruchan.
- $\checkmark$  Industrias Melgees.
- $\checkmark$  Wrigley.
- $\checkmark$  Avanta, Pic.
- $\checkmark$  Walton & Post.
- $\checkmark$  Libby's Estados Unidos.

COMVARSA ofrece sus productos a los clientes por medio de capital humano en visitas personalizadas (vendedores) y actualmente cuentan con más de 1000 clientes directos. Debido a la demanda que ha tenido poseen su propio medio de transporte, lo cual facilita la distribución de los productos.

Por ser una empresa con años de experiencia en el mercado se le ha otorgado el premio y reconocimiento "La ceiba de oro", un premio escogido por los consumidores.

### 7.15.1 Misión

Comercializar productos de calidad a nivel nacional, garantizando a nuestros clientes marcas líderes, a través de un equipo humano, altamente comprometido, lo que nos permite aportar al crecimiento de Nicaragua.

#### 7.15.2 Visión

Ser el proveedor preferido de productos de consumo masivo de las familias nicaragüenses y centroamericanas, garantizando la más alta rentabilidad a nuestros accionistas y convertirnos en una empresa con principios y valores sólidos, que contribuyen de manera responsable a la sociedad a través del tiempo.

# VIII. Diseño Metodológico

El propósito de este segmento es establecer el nivel de profundidad que se busca mediante el conocimiento propuesto, así como la forma de acceder a la información referente al estudio.

## 8.1 Tipo de estudio

El tipo de estudio del presente trabajo estará orientado al tipo de investigación aplicada, ya que se buscó la manera de resolver un problema determinado.

**Transversal:** Porque se realizó un corte en el tiempo, en el 2015.

**Descriptivo:** Se describió detalladamente cada una de las etapas de la investigación según objetivos específicos.

**Analítica:** Se analizó la información proporcionada durante las entrevistas realizadas al personal de la empresa COMVARSA.

## 8.2 Población y muestra

Universo: Clientes de comercializadora Vargas Saravia (COMVARSA)

Muestra: 30 Clientes de comercializadora Vargas Saravia (COMVARSA).

## 8.3 Métodos y técnicas de recolección de datos

### *Entrevistas*

Se realizaron entrevistas a los encargados de análisis de negocios y al encargado del área de informática, ya que actualmente son los responsables directos para brindar información de interés para el desarrollo de la aplicación.

### *Correos electrónicos*

Además se realizó recolección de datos por medio de correos electrónicos para obtener información adicional.

### *Grupo focal*

Se realizó grupo focal para las pruebas pertinentes de la aplicación con datos reales como correos brindados por la empresa COMVARSA, de esta manera evaluamos los criterios de facilidad de uso, portabilidad y fiabilidad en la aplicación según el modelo de Mccall.

### 8.4 Herramientas utilizadas para el desarrollo de la aplicación.

**PhpList:** Utilizado para el diseño y envío de correos electrónicos masivos.

**Dreamweaver:** Utilizado para editar código PHP, HTML y CSS.

**Fillezilla:** Utilizado para cargar los archivos en un servidor web.

**Mysql:** Utilizado para la creación de la base de datos que utiliza la aplicación.

**Photoshop:** Utilizado en la edición de imágenes utilizadas en la aplicación.

**ArgoUML:** Utilizado para la elaboración de diagramas de casos de uso.

## 8.5 Procedimiento para la recolección de datos

Se utilizó la entrevista para la recolección de información a través de los analistas de negocios de la empresa COMVARSA, así como también el uso de correos electrónicos para realizar consultas necesarias para el desarrollo de la aplicación.

Para el desarrollo de la aplicación fue necesaria la instalación y configuración de la herramienta PhpList, realizando las respectivas modificaciones acorde a las necesidades de nuestro proyecto.

Para evaluar la aplicación se tomó en cuenta el modelo McCall, el cual se focaliza en el producto final identificando atributos claves desde el punto de vista del usuario como lo son: la facilidad de uso, portabilidad y la fiabilidad de la aplicación.

## IX. Análisis de resultados

Con el fin de lograr los objetivos planteados, se vacío la información obtenida mediante la entrevista realizada al gerente comercial de la empresa COMVARSA, para su debido análisis.

Se diseñaron los casos de uso para describir cada uno de los procesos principales, módulos y autores con los que contará la aplicación MassEmail. Así como sus respectivas plantillas con sus especificaciones.

Se muestra el diseño de las pantallas correspondientes a la aplicación, desde la vista del cliente y del administrador.

Se evaluó la aplicación según el modelo de calidad de McCall, de los cuales se tomaron los factores de: facilidad de uso, la fiabilidad y portabilidad de la aplicación.

Se realizó el estudio de factibilidad valorada de las siguientes 3 formas: técnica, económica y operacional.

En el diseño de la aplicación MassEmail, se fueron mostrando los avances realizado al gerente comercial de la empresa COMVARSA con el fin de realizar pruebas de envío masivo de correos electrónicos, logrando de esta manera que el cliente se sienta satisfecho con el producto final.

9.1. Formato de entrevista

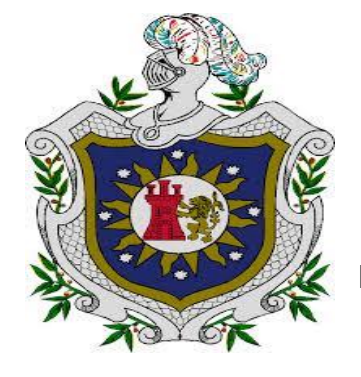

## UNIVERSIDAD NACIONAL AUTONOMA DE NICARAGUA

A: Analista de Negocio

Objetivo de la entrevista:

Recolectar información acerca de la empresa COMVARSA.

- *1. ¿Quién es COMVARSA?*
- *2. ¿Cuál es su Misión?*
- *3. ¿Cuál es su Visión?*
- *4. ¿Qué estrategias de mercado utilizan actualmente?*
- *5. ¿Cuál es su método de mercado?*
- *6. ¿Cómo hacen llegar el producto al cliente?*
- *7. ¿Cuáles son los segmentos de mercado?*
- *8. ¿Quiénes son sus proveedores?*
- *9. ¿Cuál es la cartera de clientes de COMVARSA?*
- *10.¿Cuáles son los productos que ofrecen?*
- *11.¿Qué les parece nuestra propuesta como una estrategia de marketing?*
- *12.¿Han tenido alguna propuesta similar anteriormente?*

## 9.2. Diagramas de casos de uso

Los siguientes diagramas de uso, nos describen cada uno de los módulos con los que cuenta la aplicación en PhpList para el envío de correos electrónicos masivos, teniendo en cuenta nuestros 2 actores: Administrador y cliente.

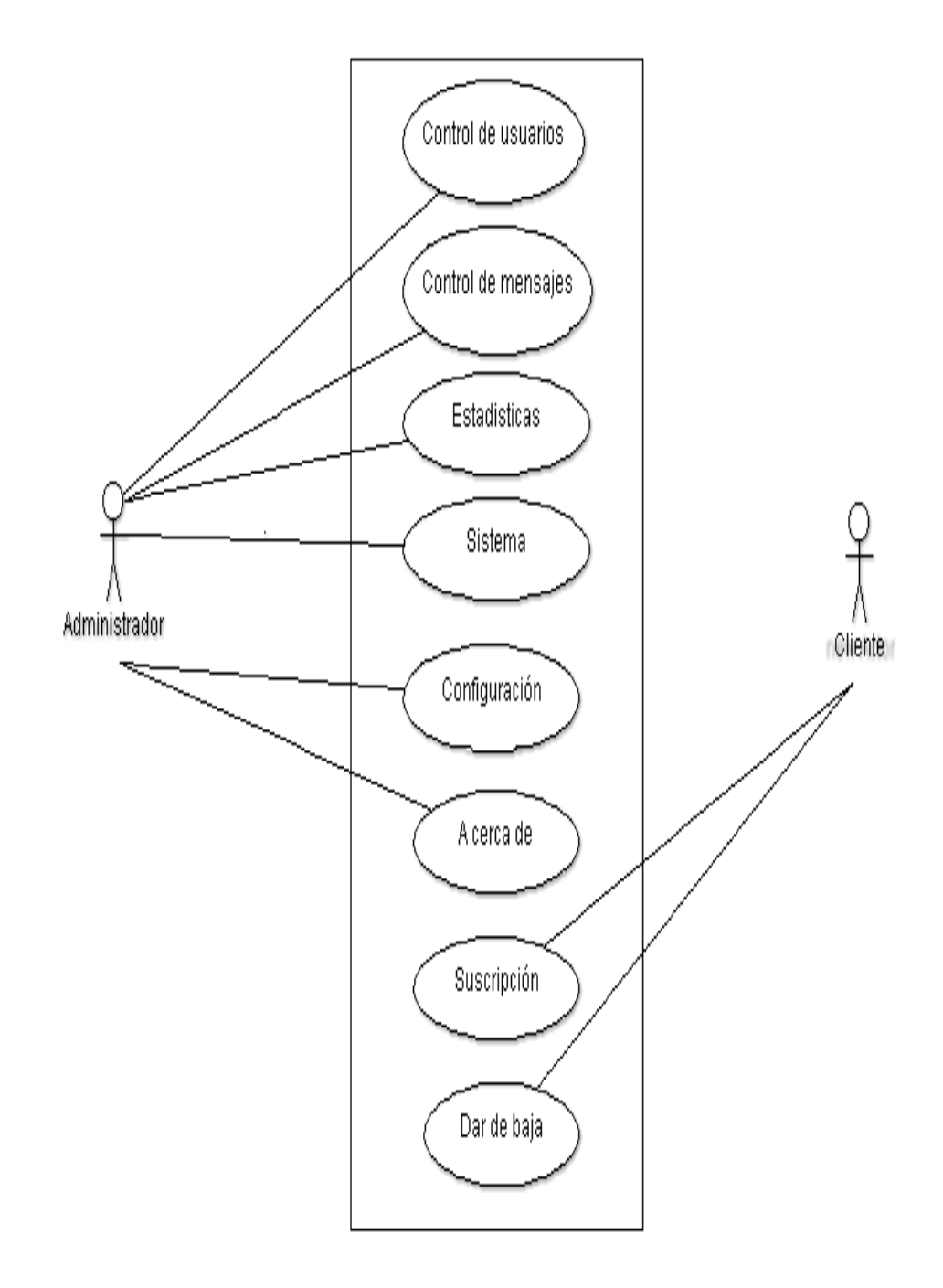

Figura 5- Diagramas de Casos de Usos

### **Plantillas de autores**

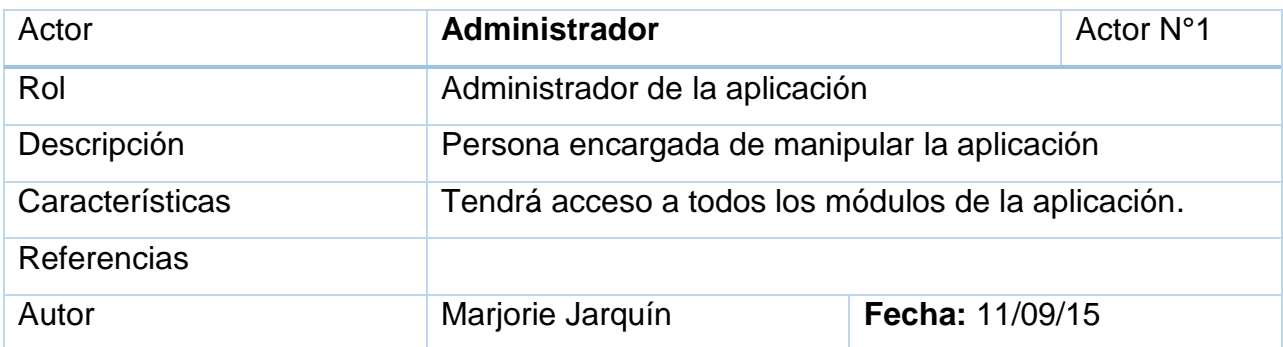

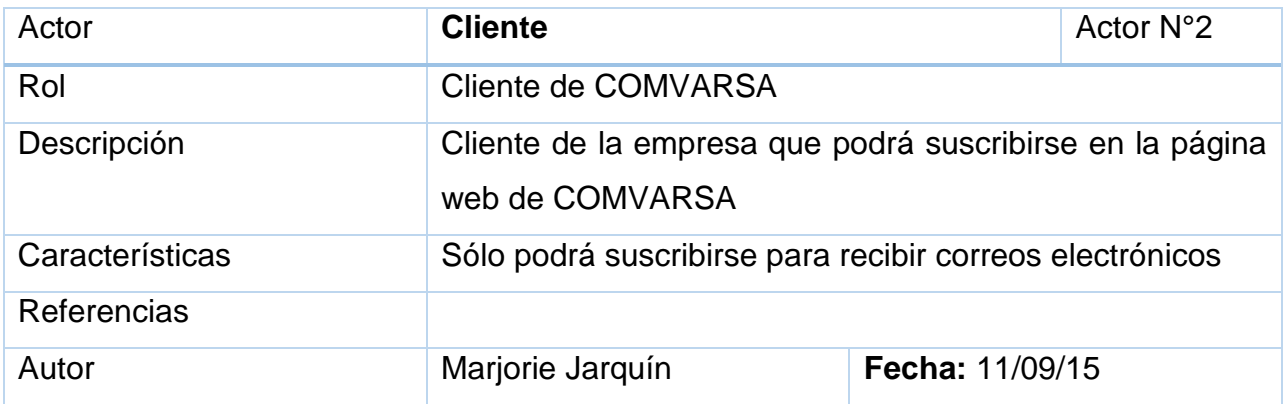

# *Control de usuarios*

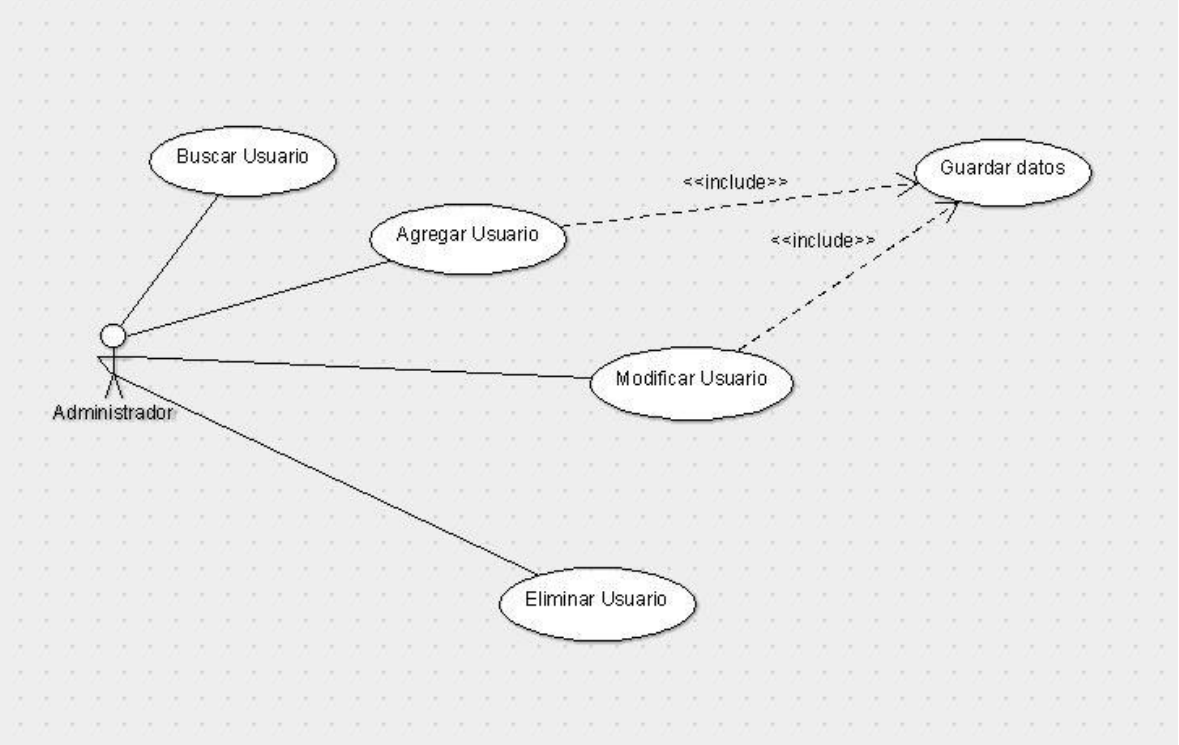

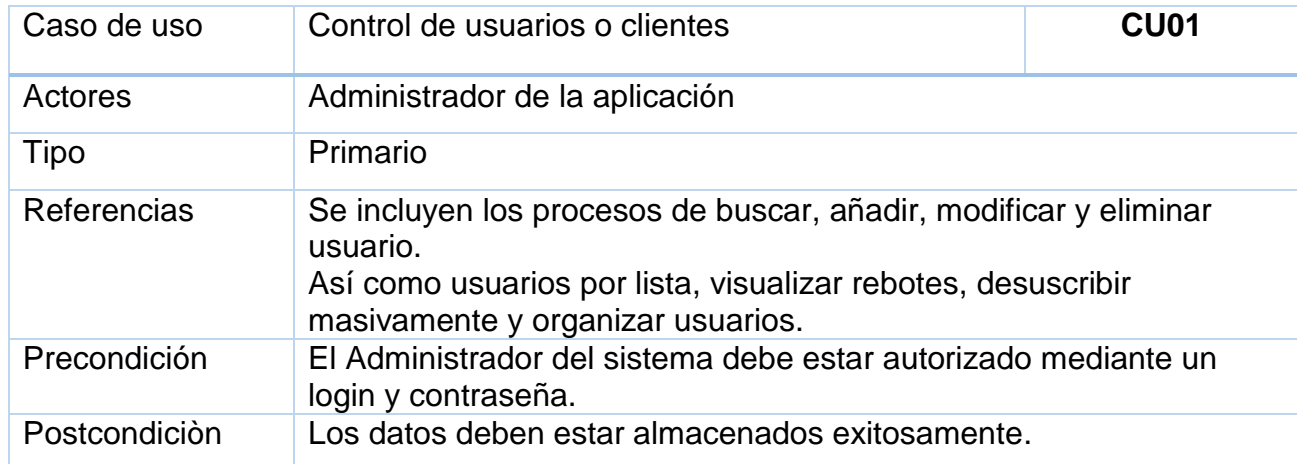

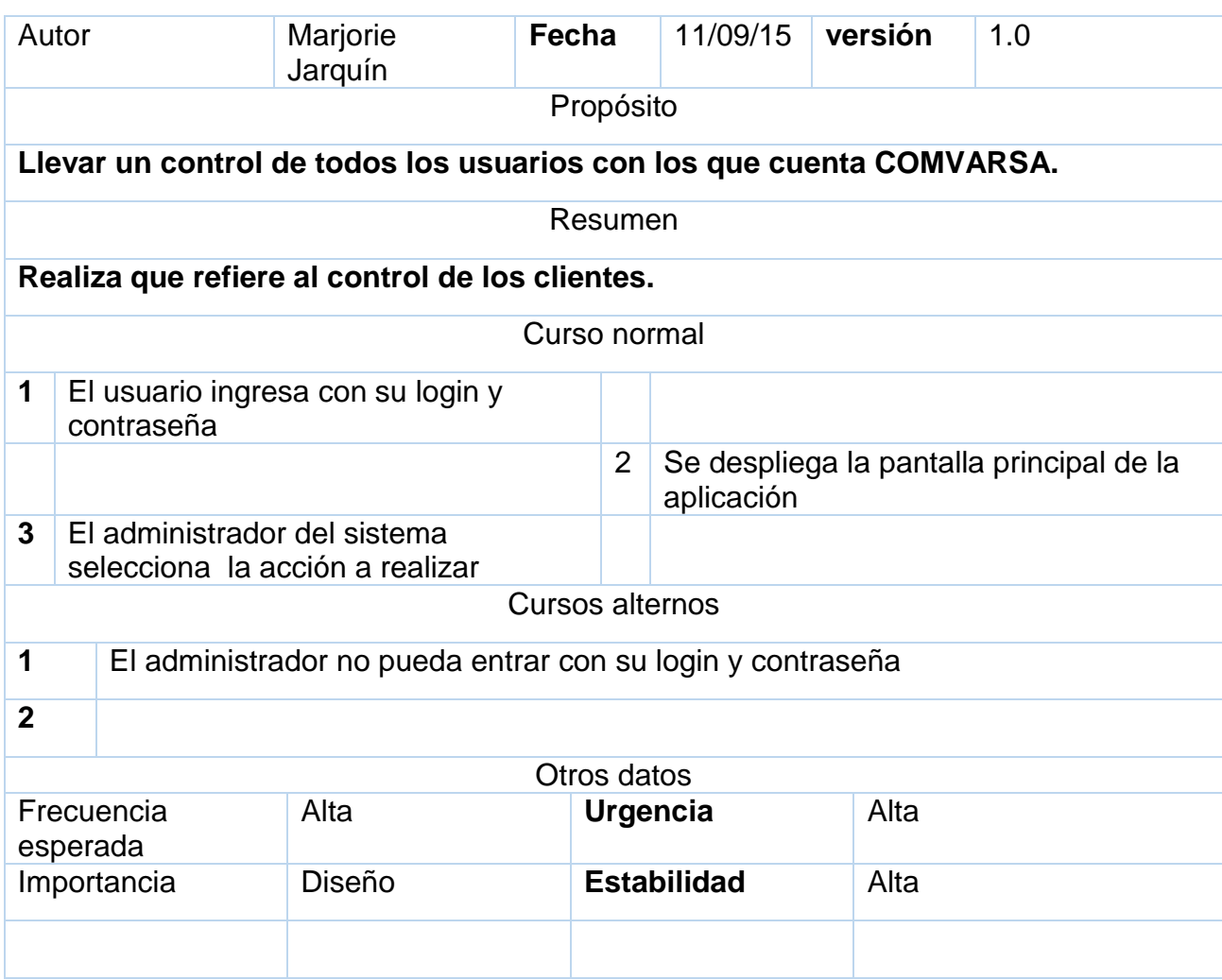

## *Control de mensajes*

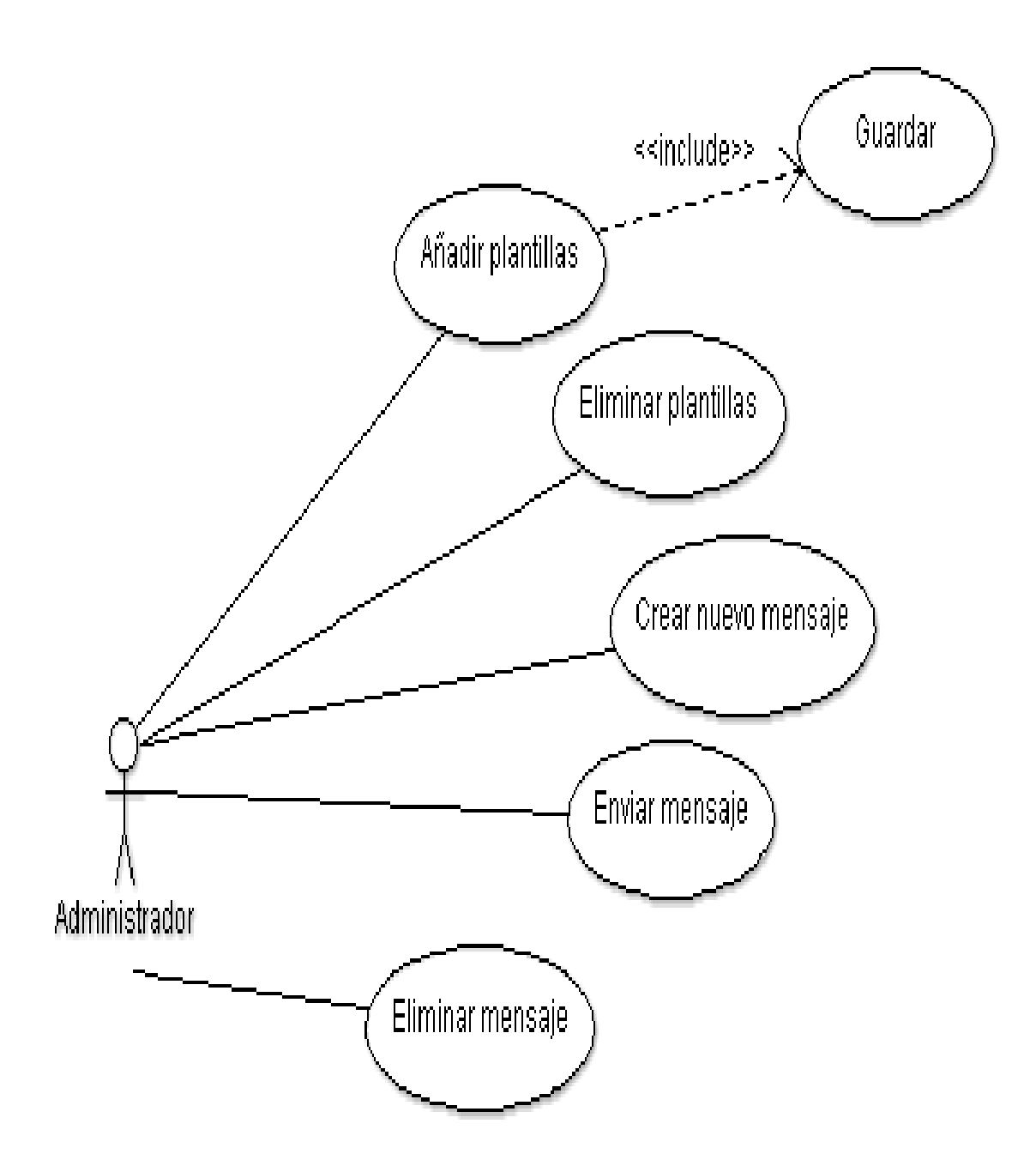

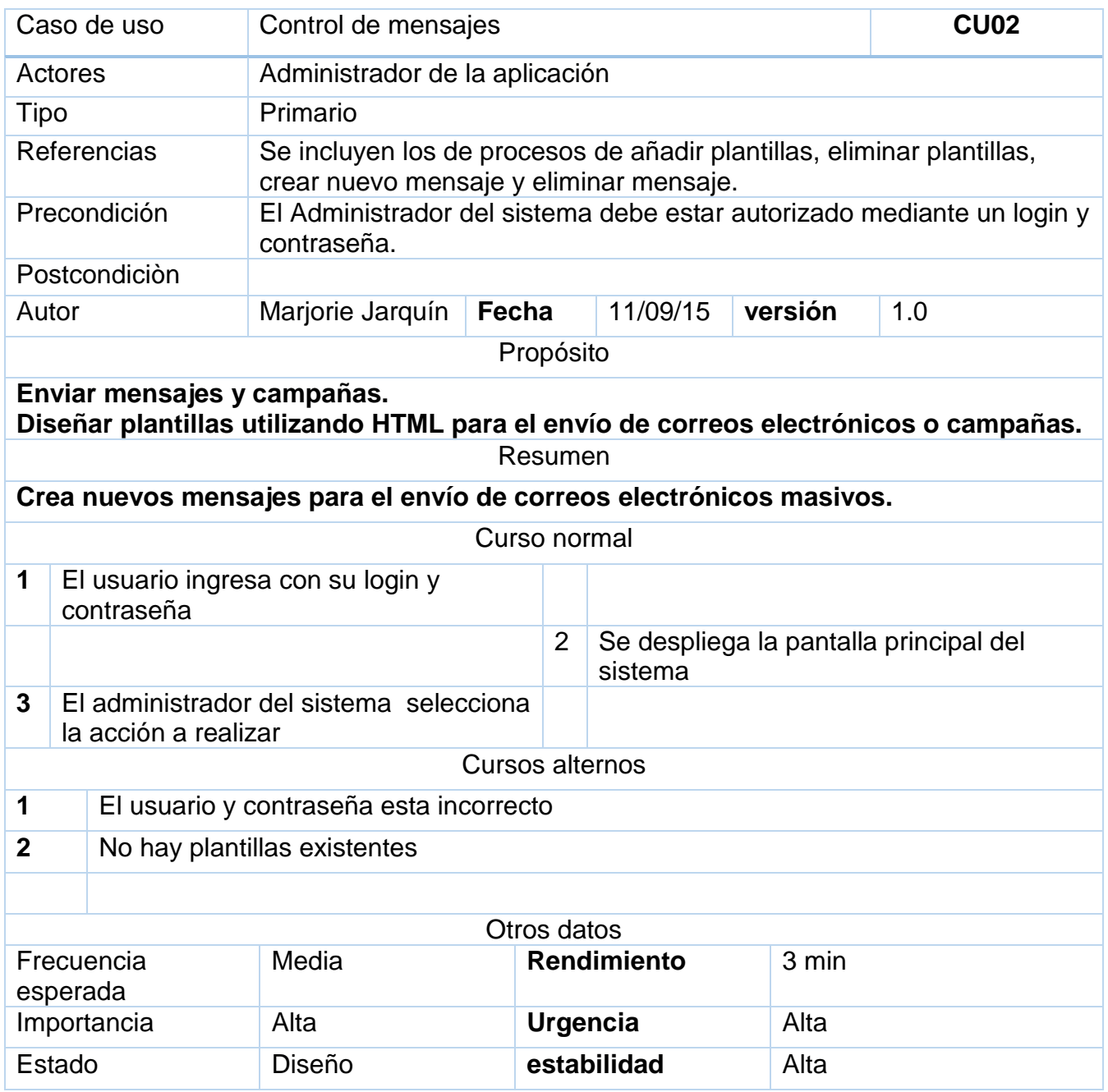

# *Estadísticas*

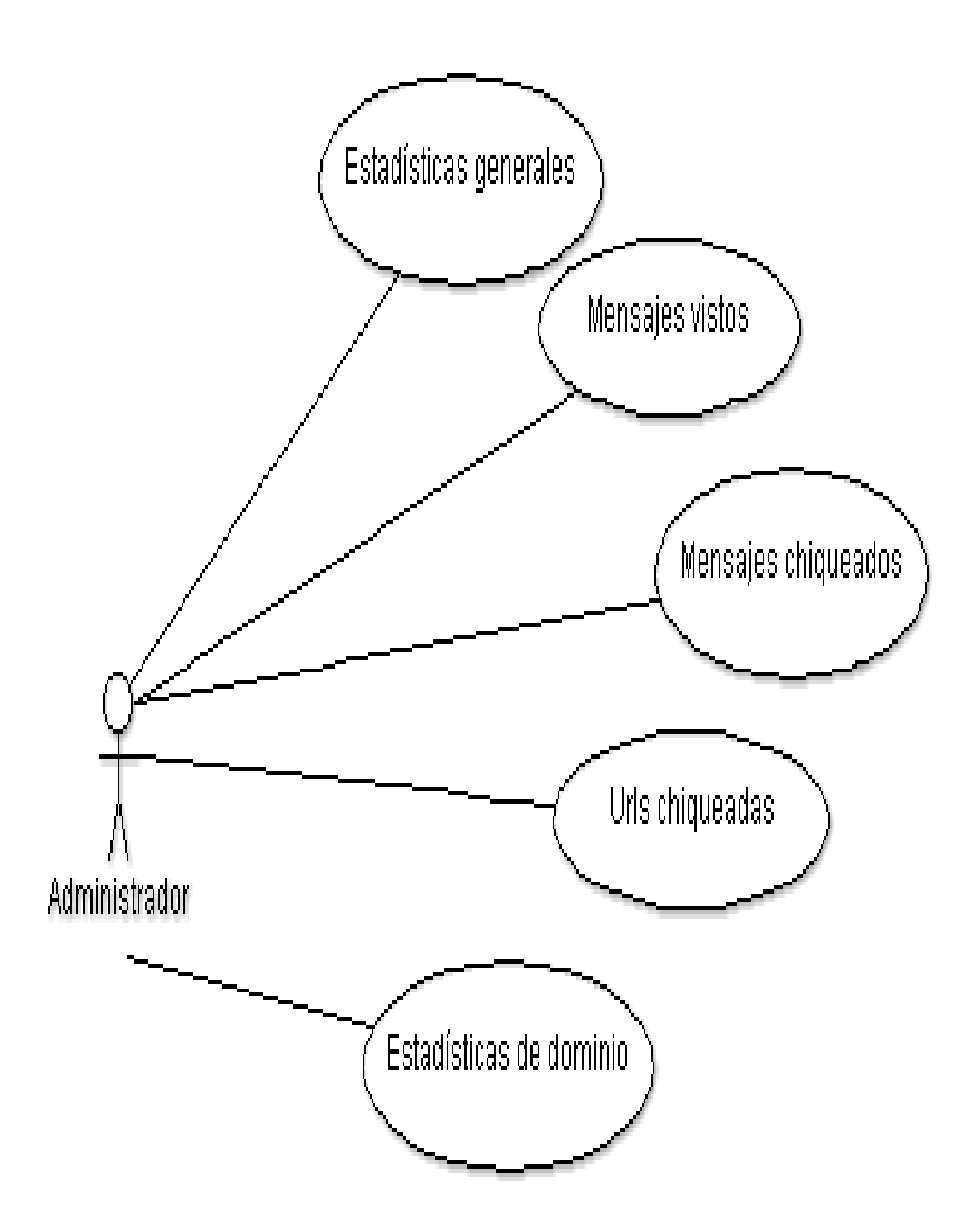

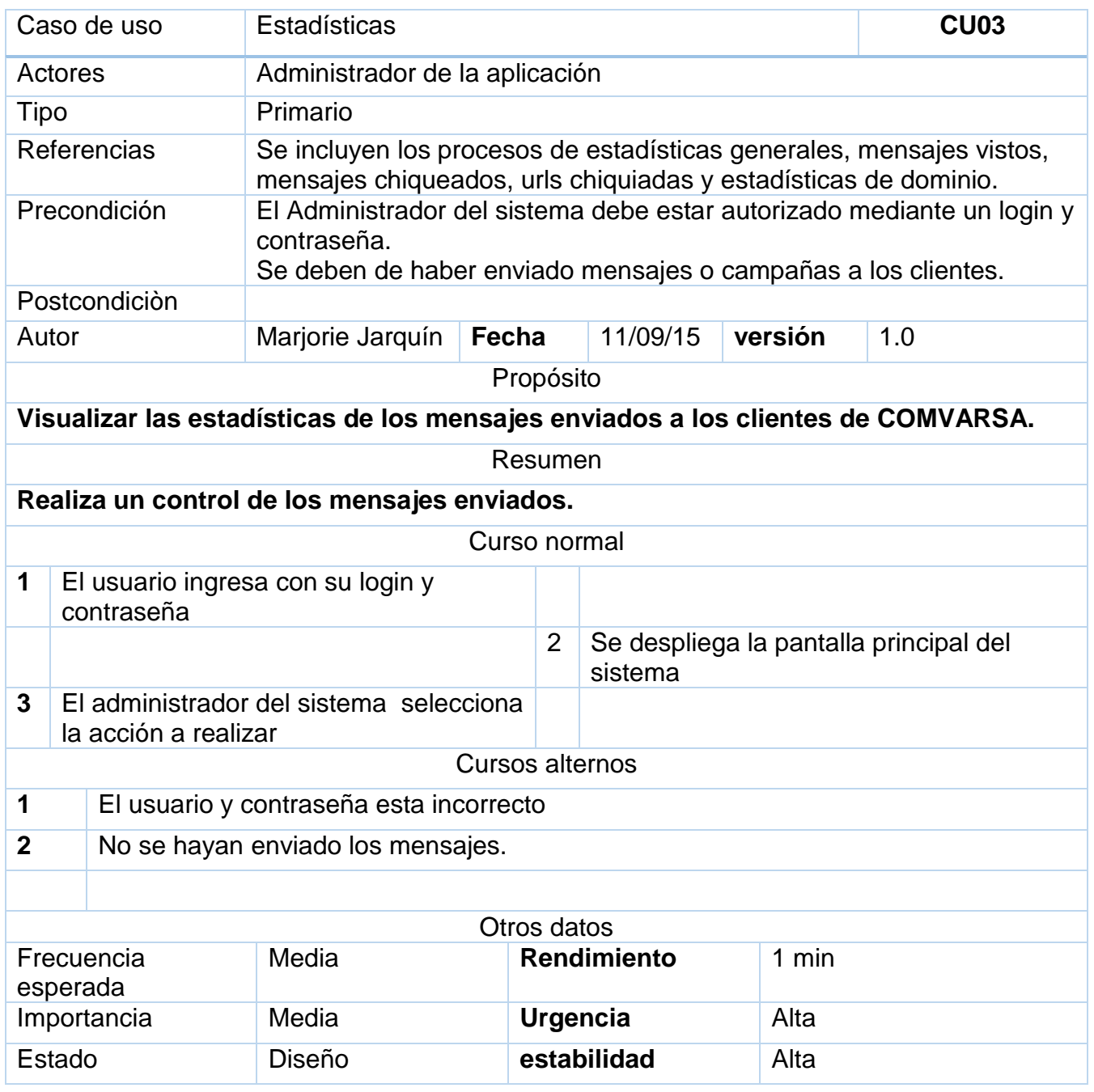

# *Administración*

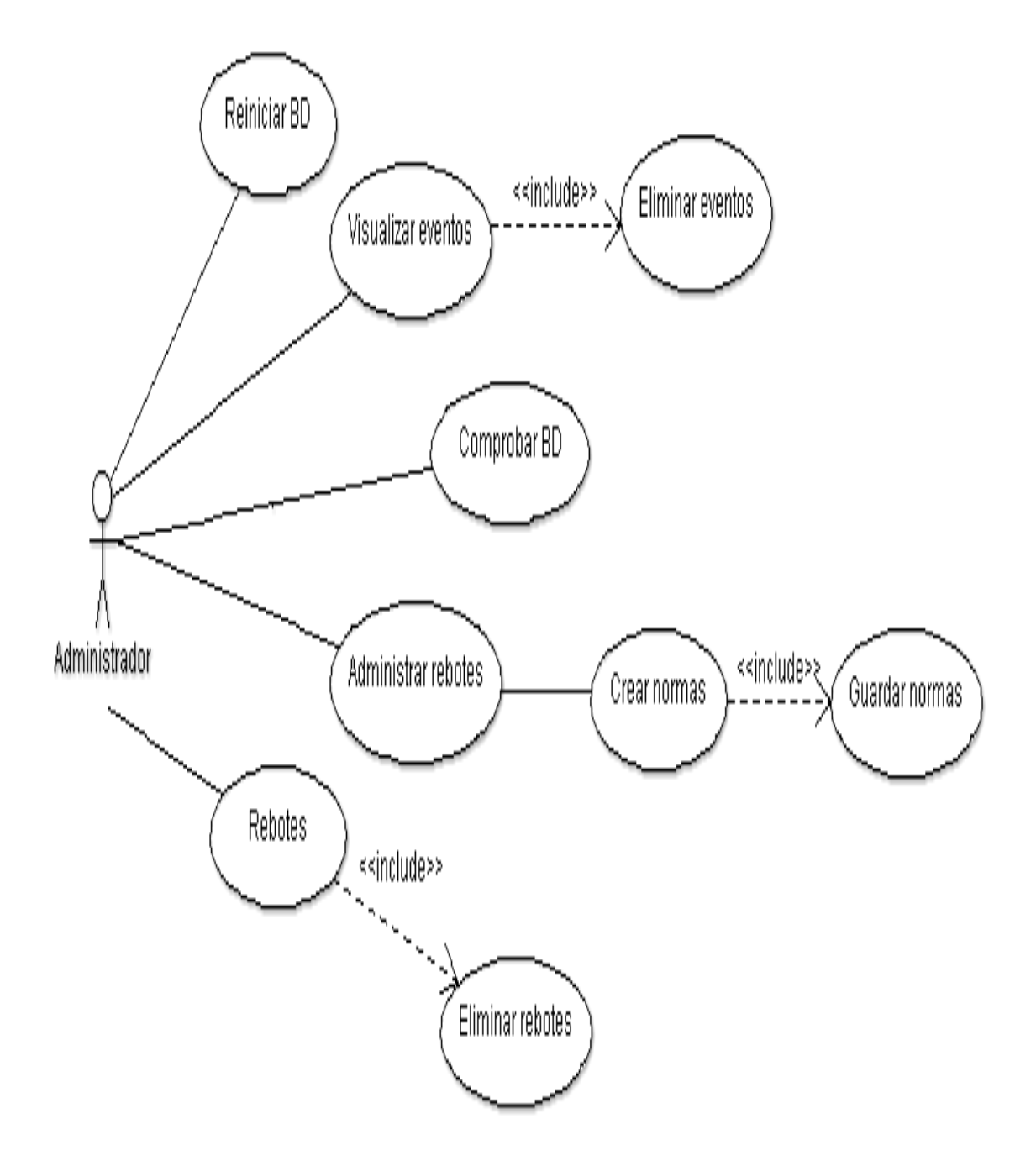

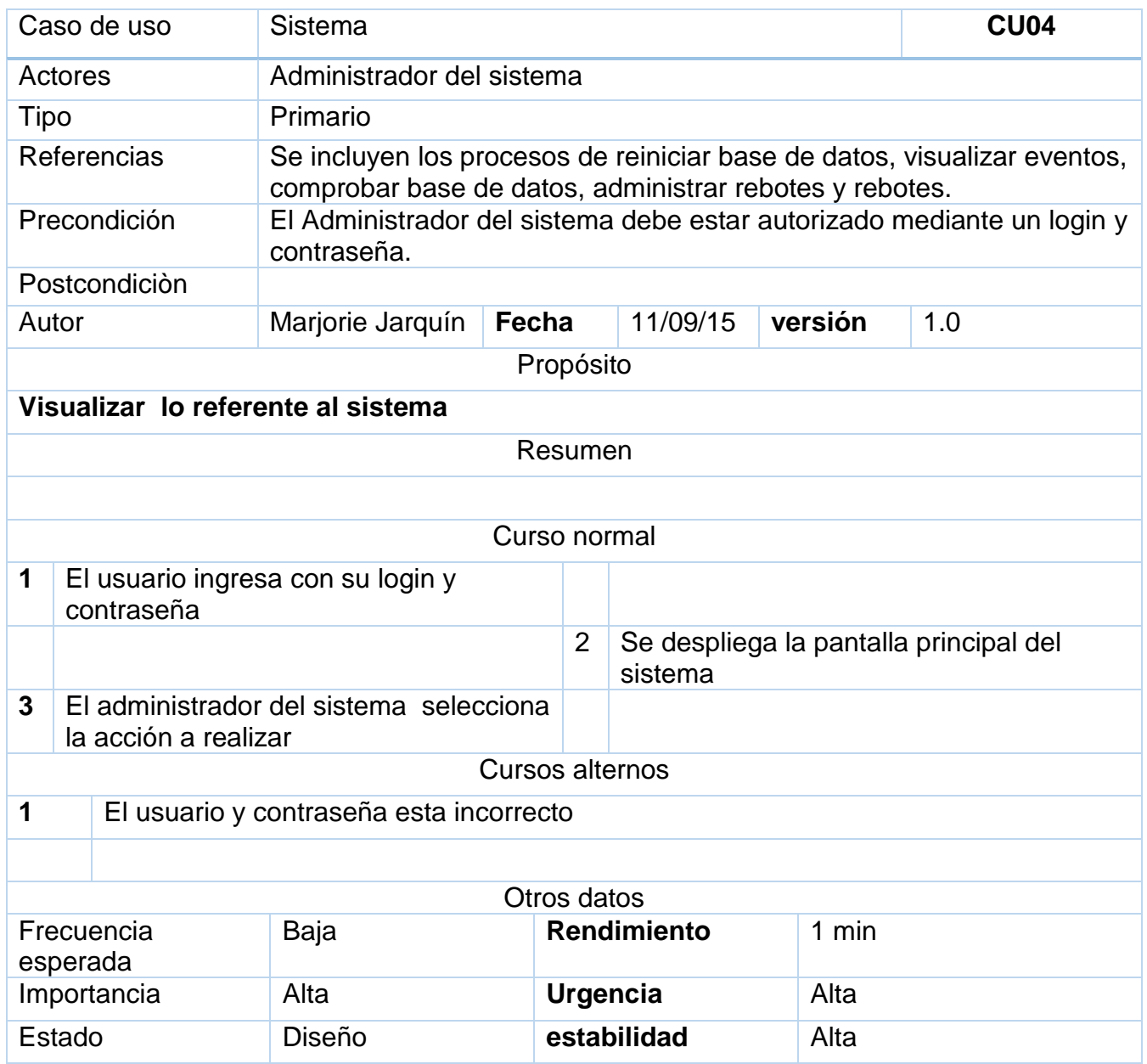

# *Configuración*

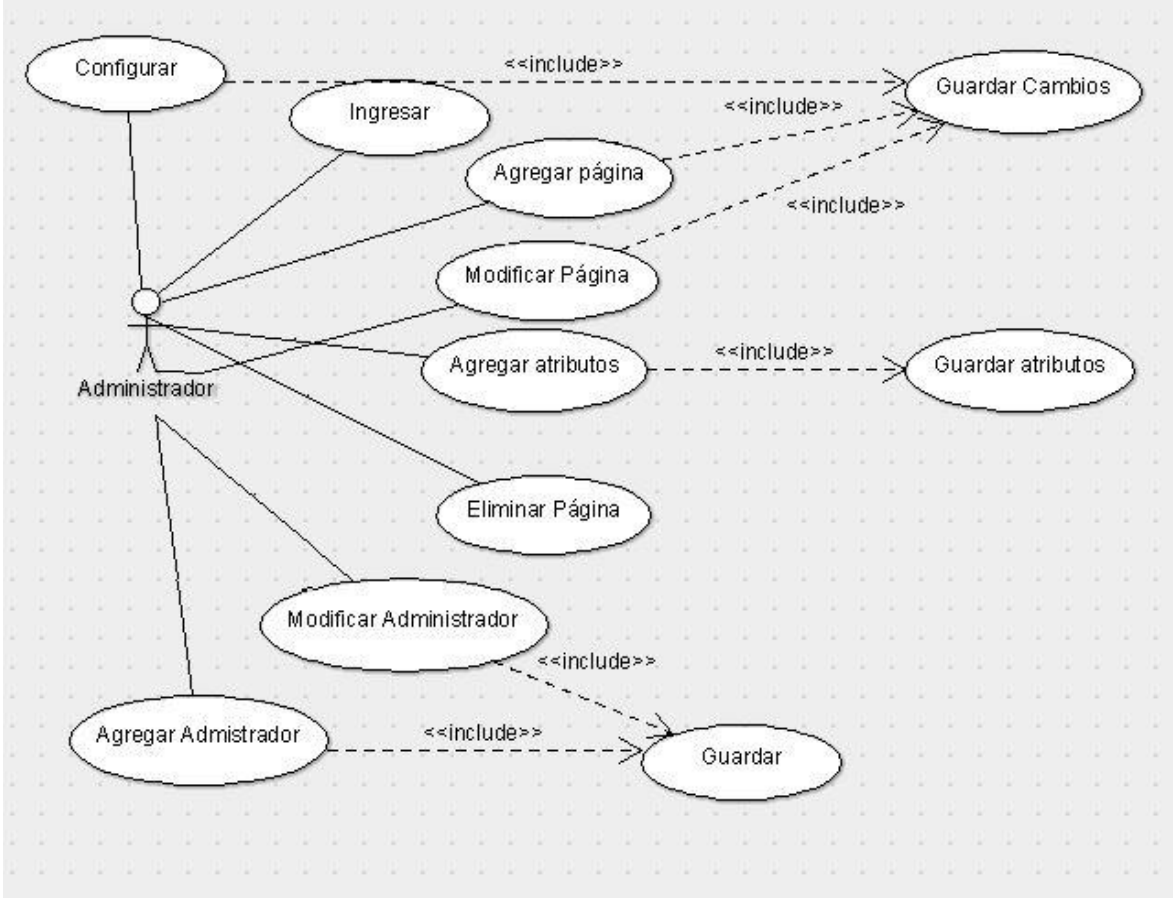

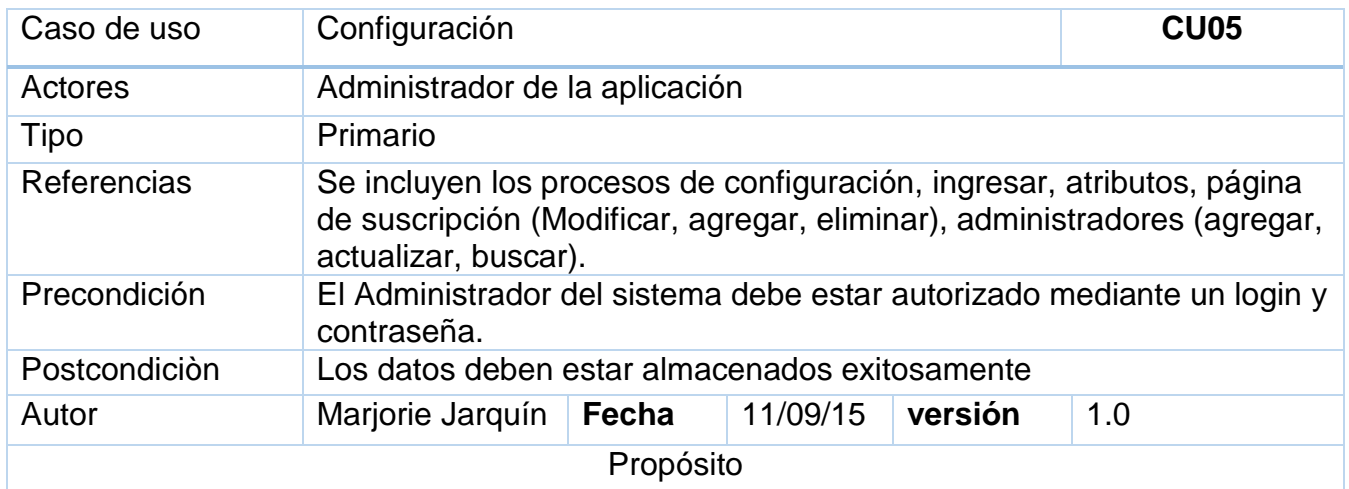

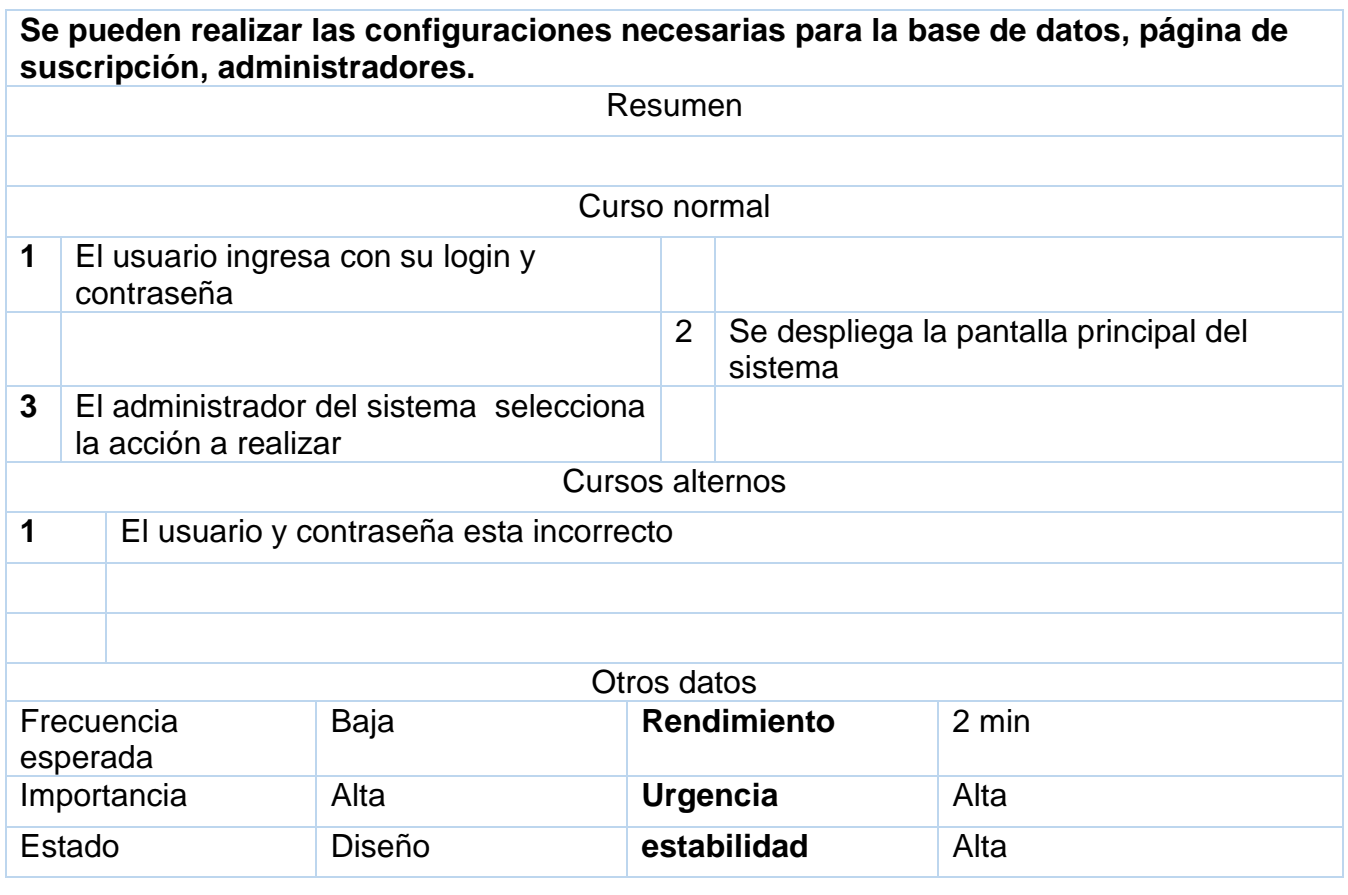

# *Suscripción*

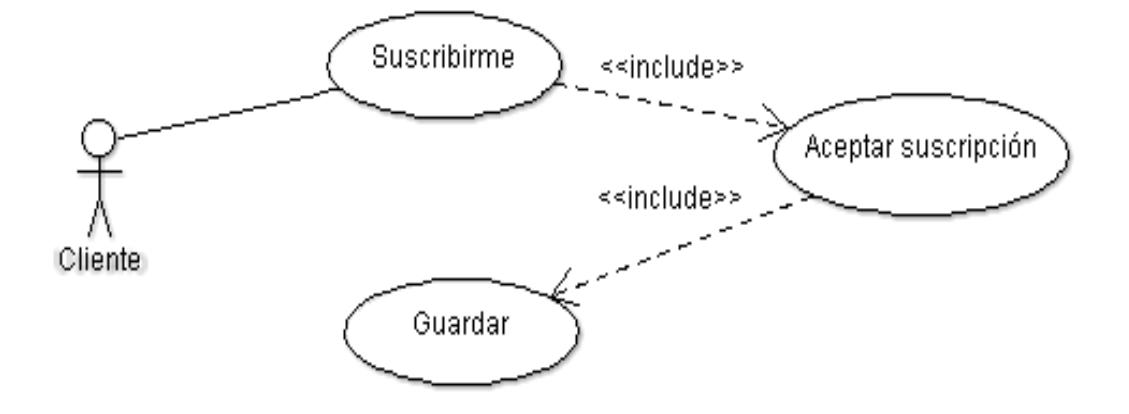

*Darse de baja*

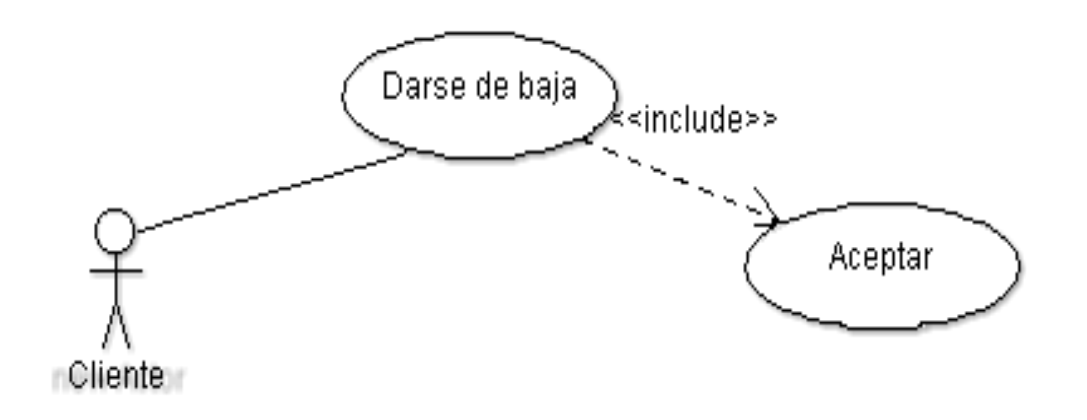

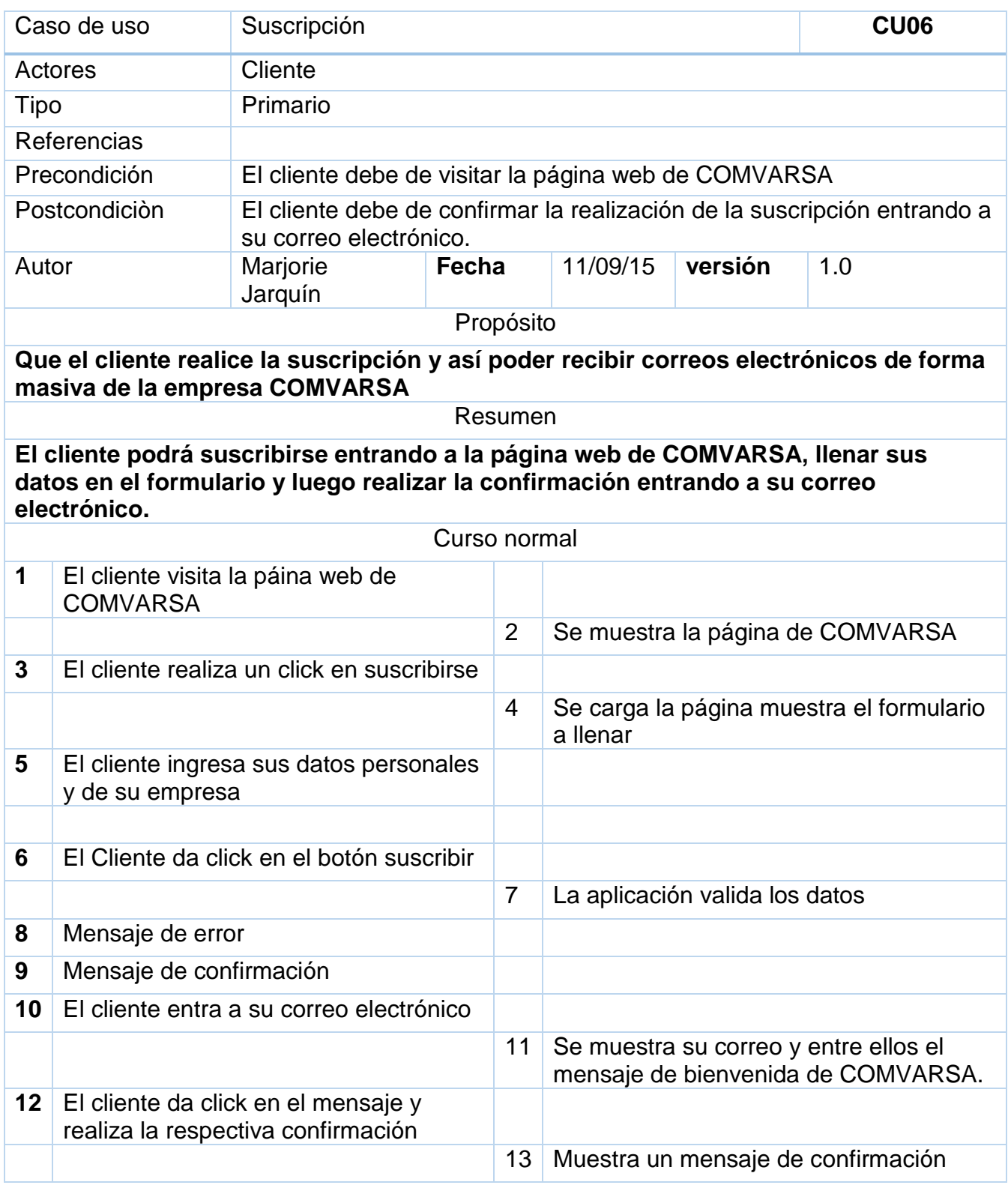

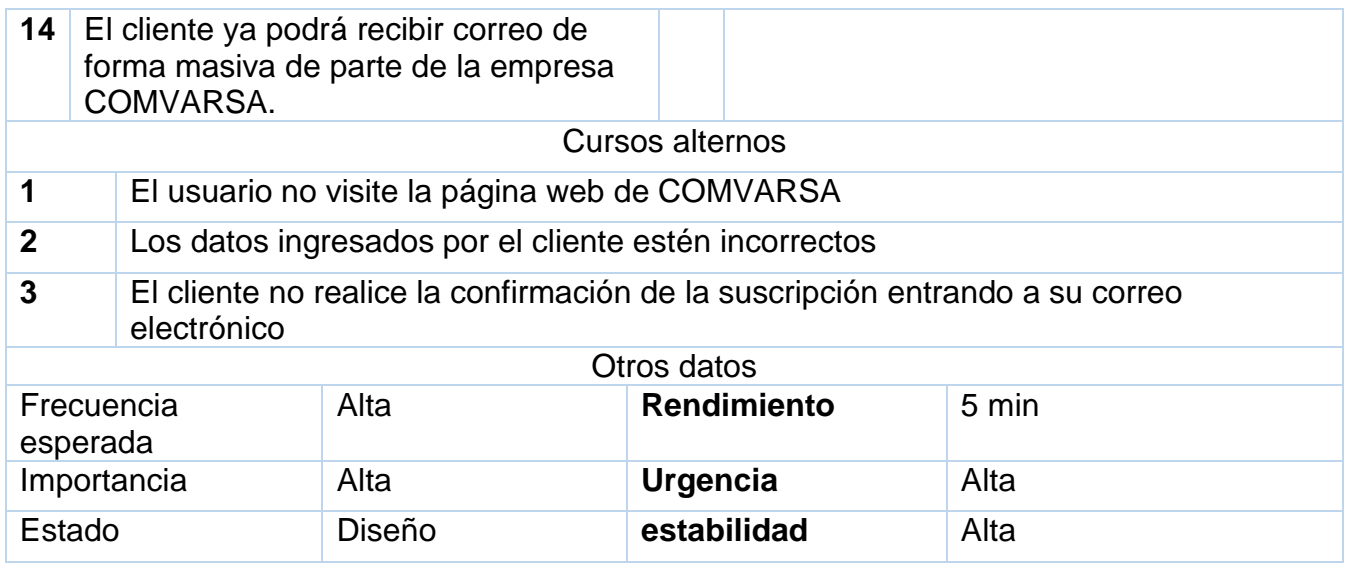

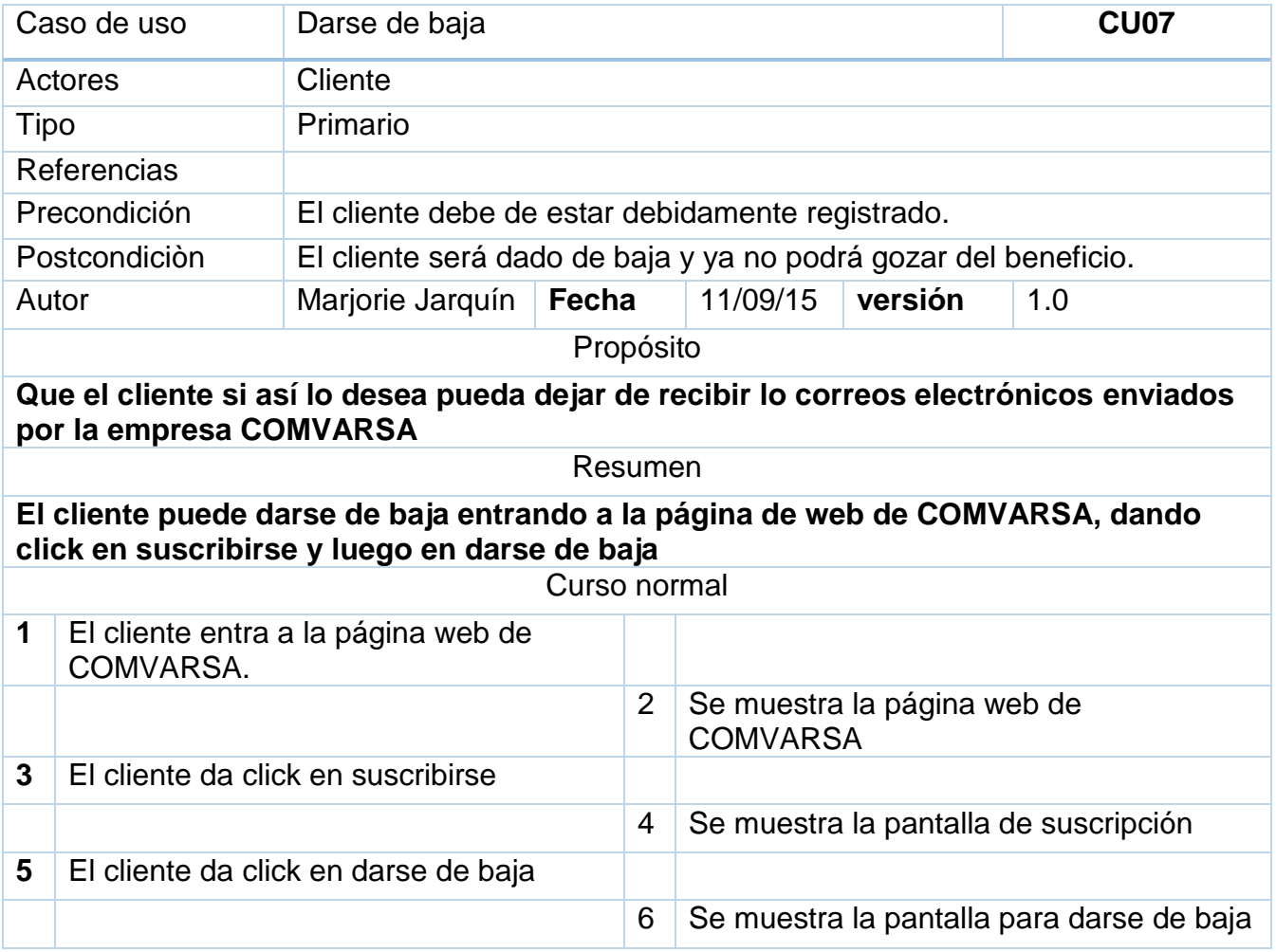

# *Aplicación de marketing electrónico utilizando PhpList*

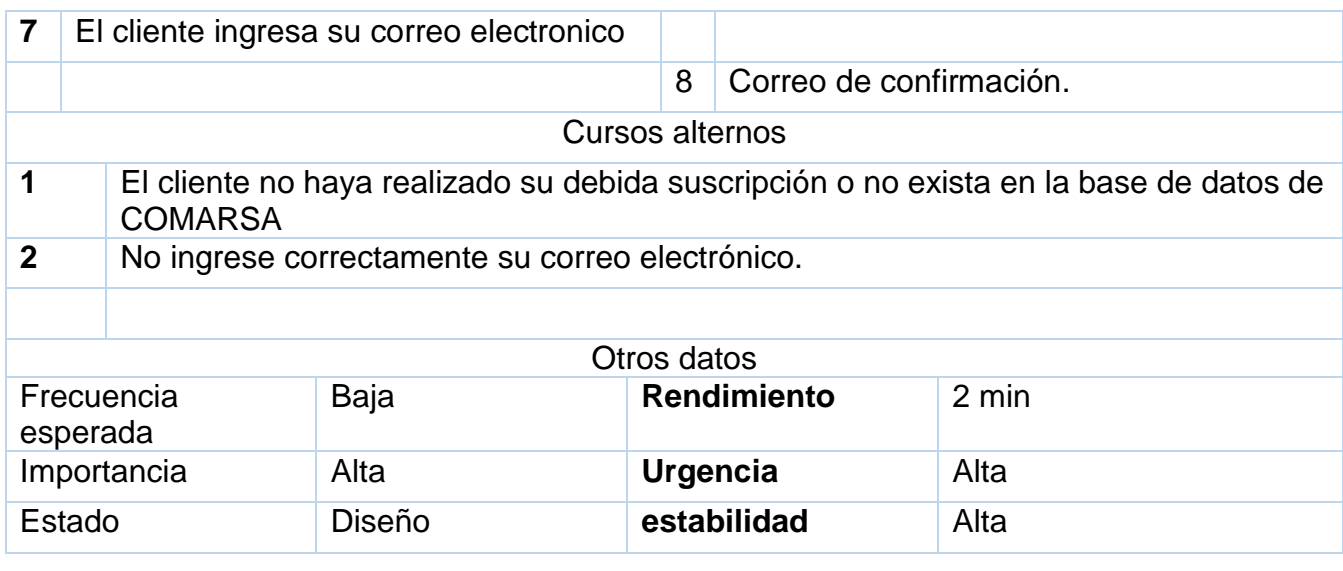

# 9.3. Interfaz de la aplicación

Pantalla de inicio de sesión, en donde el usuario debe ingresar su login y su contraseña.

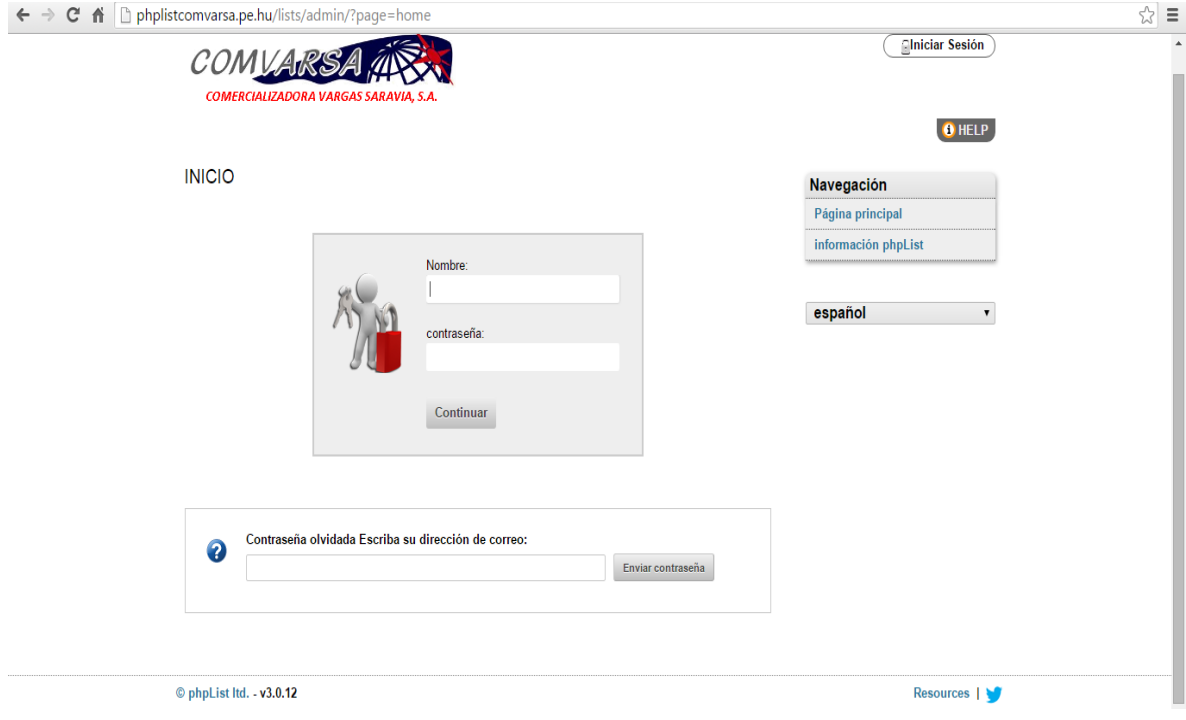

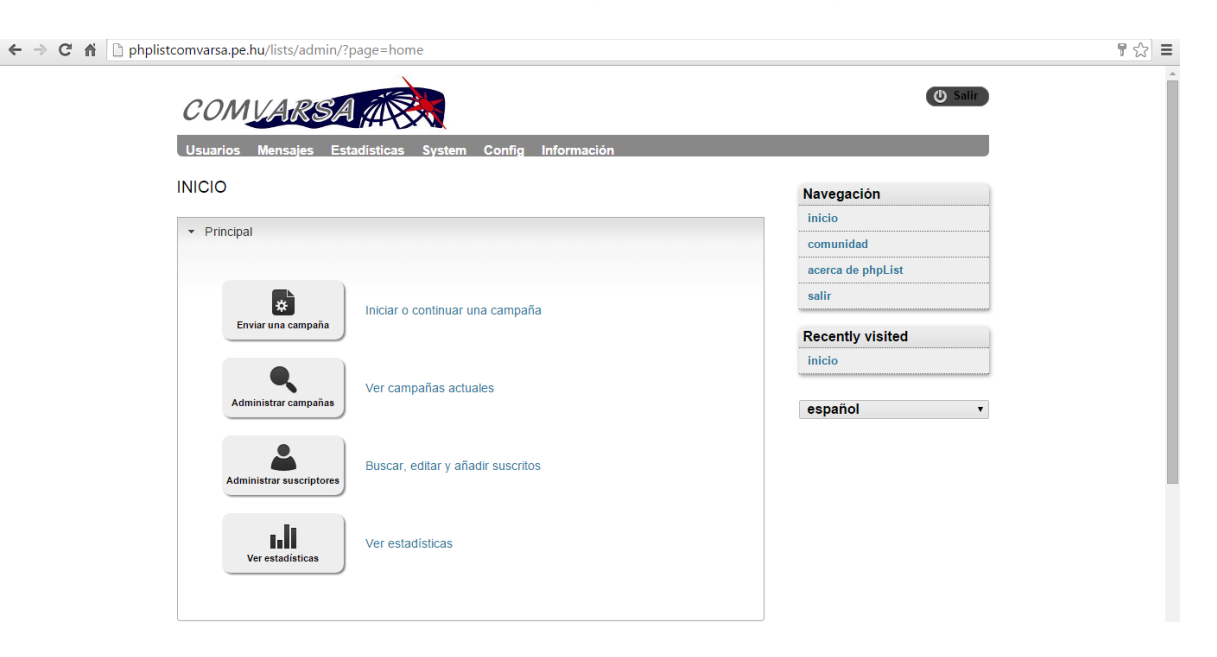

Pantalla principal de MassEmail, luego de haberse logueado el administrador**.**

En las siguientes imágenes se nos muestra los pasos necesarios para el envio de una campaña o correo:

> 1. *Contenido:* Se tiene que digitar el asunto del correo y su contenido.

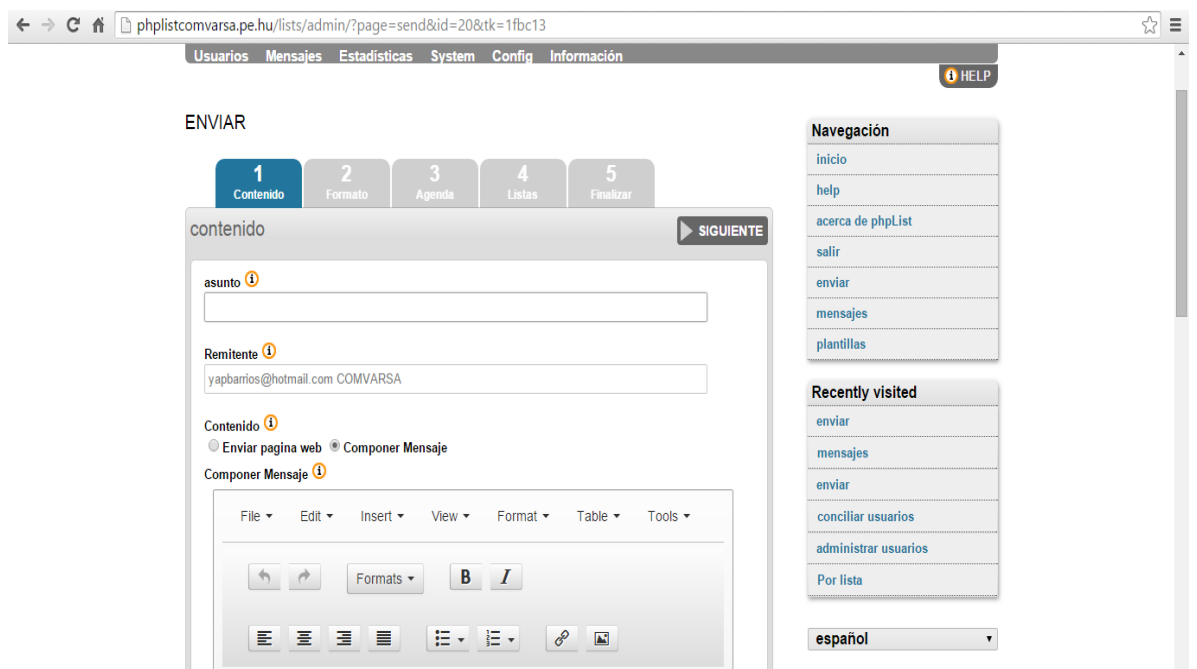

*2. Formato*: El encargado de enviar las campañas puede elegir el formato (en caso de tener más de 1 plantilla).

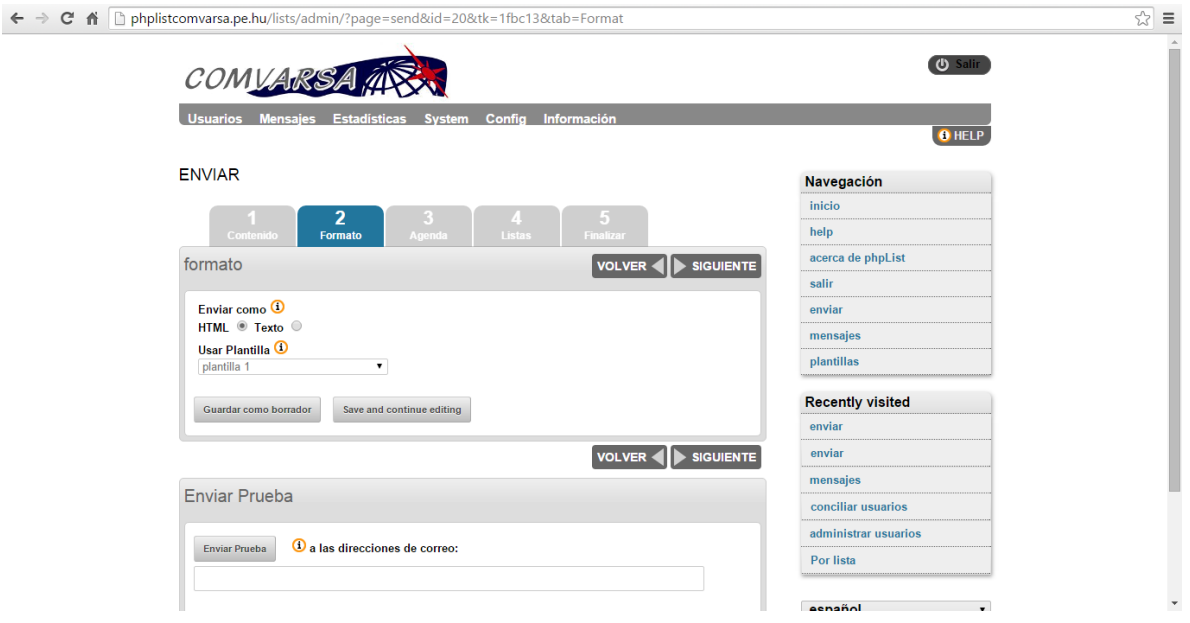

3. *Agenda:* Se puede programar un campaña conforme sea necesario (hora, días, semana).

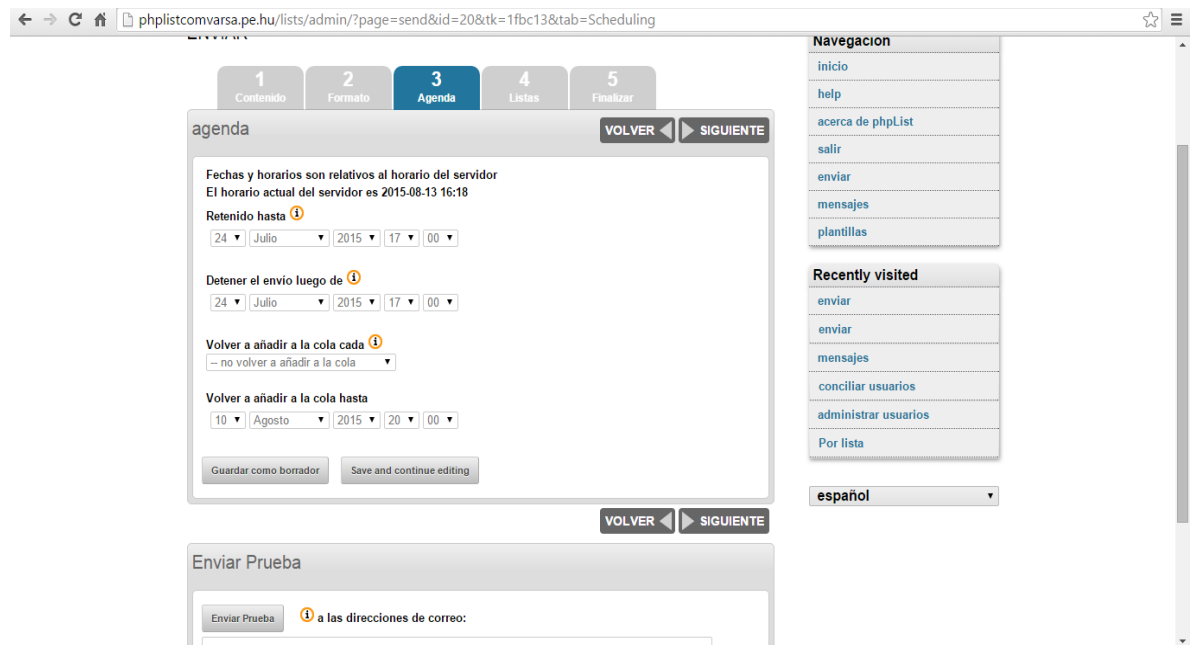

4. *Listas:* Se debe elegir la lista al cual la campaña será enviado. Puede seleccionar una o más listas.

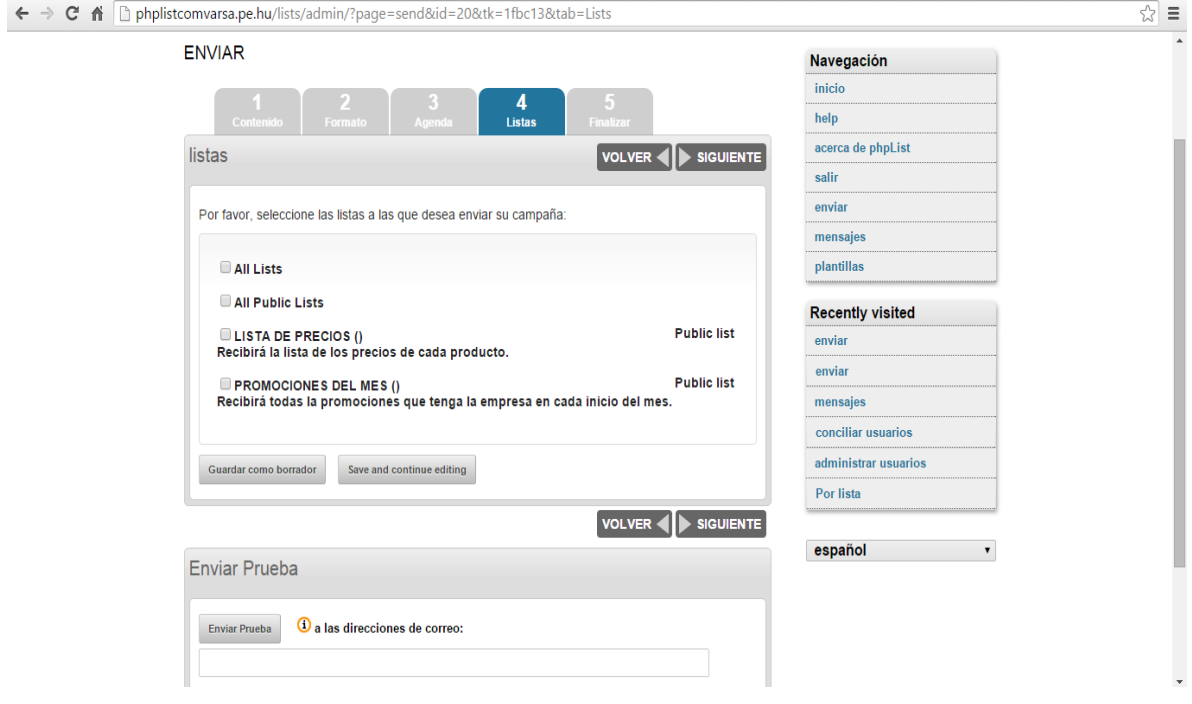

5. *Finalizar:* Si los 4 pasos anteriores se realizaron de la manera correcta, entonces se nos activará el botón de "Enviar campaña" y así finalizar el envío de la campaña.

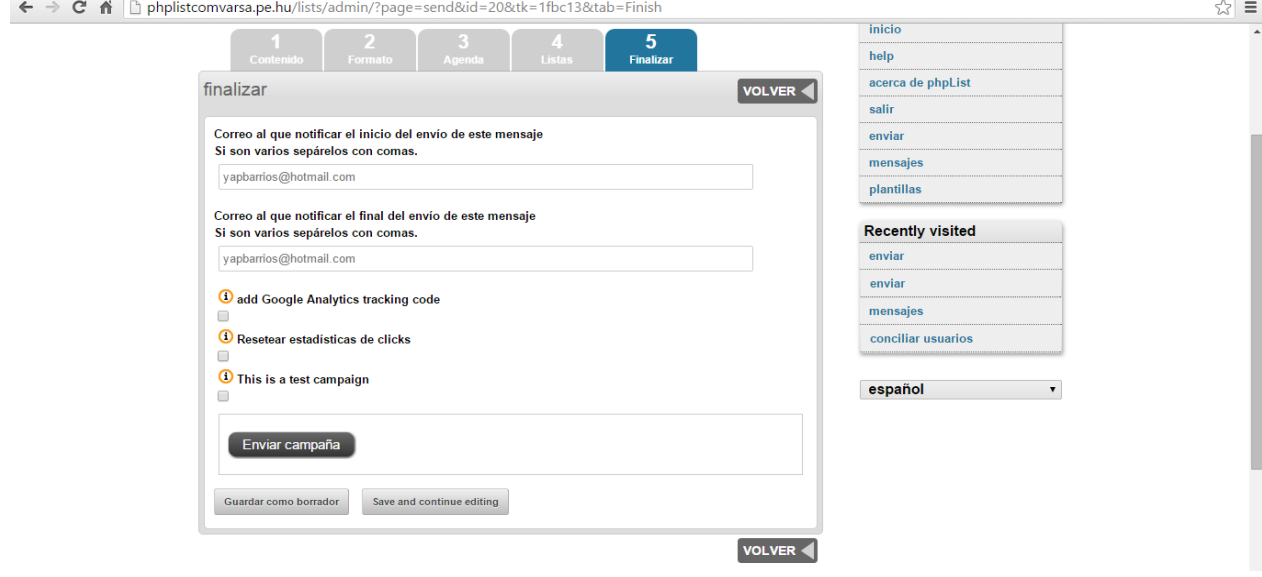

En esta pantalla se muestra un ejemplo de como le llega el correo al cliente, esto dependiendo del tipo de listas al que está suscrito.

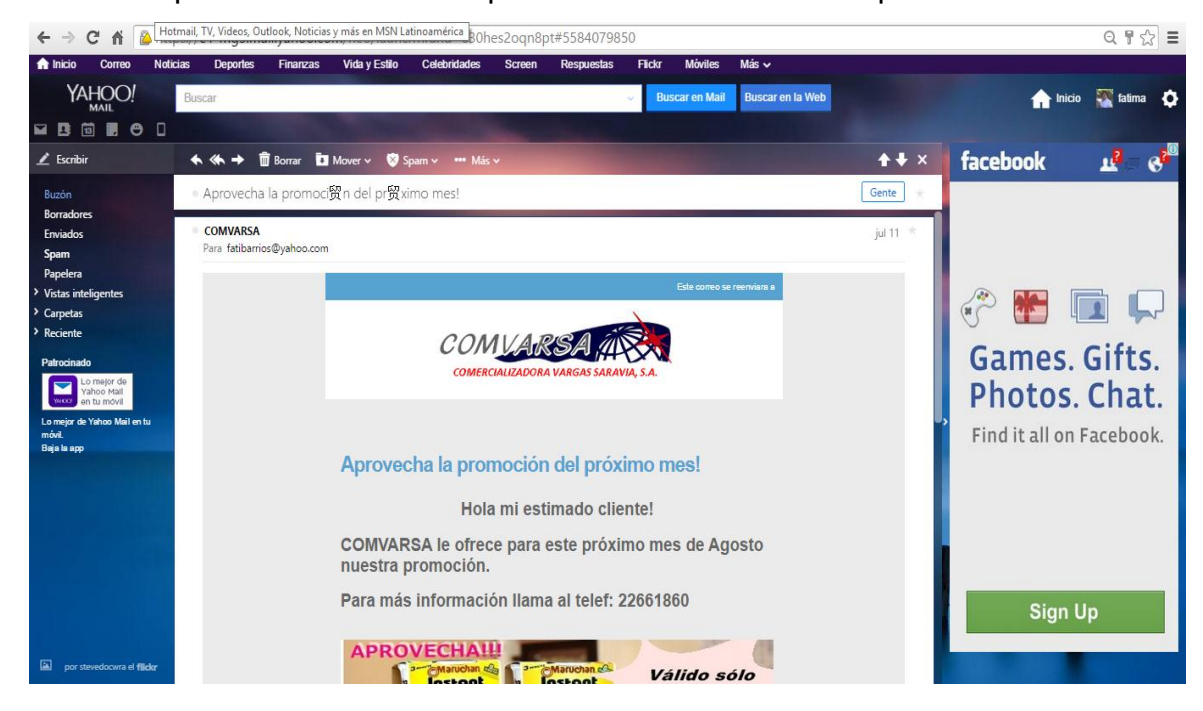

En esta pantalla el cliente llena los datos y realiza la suscripción.

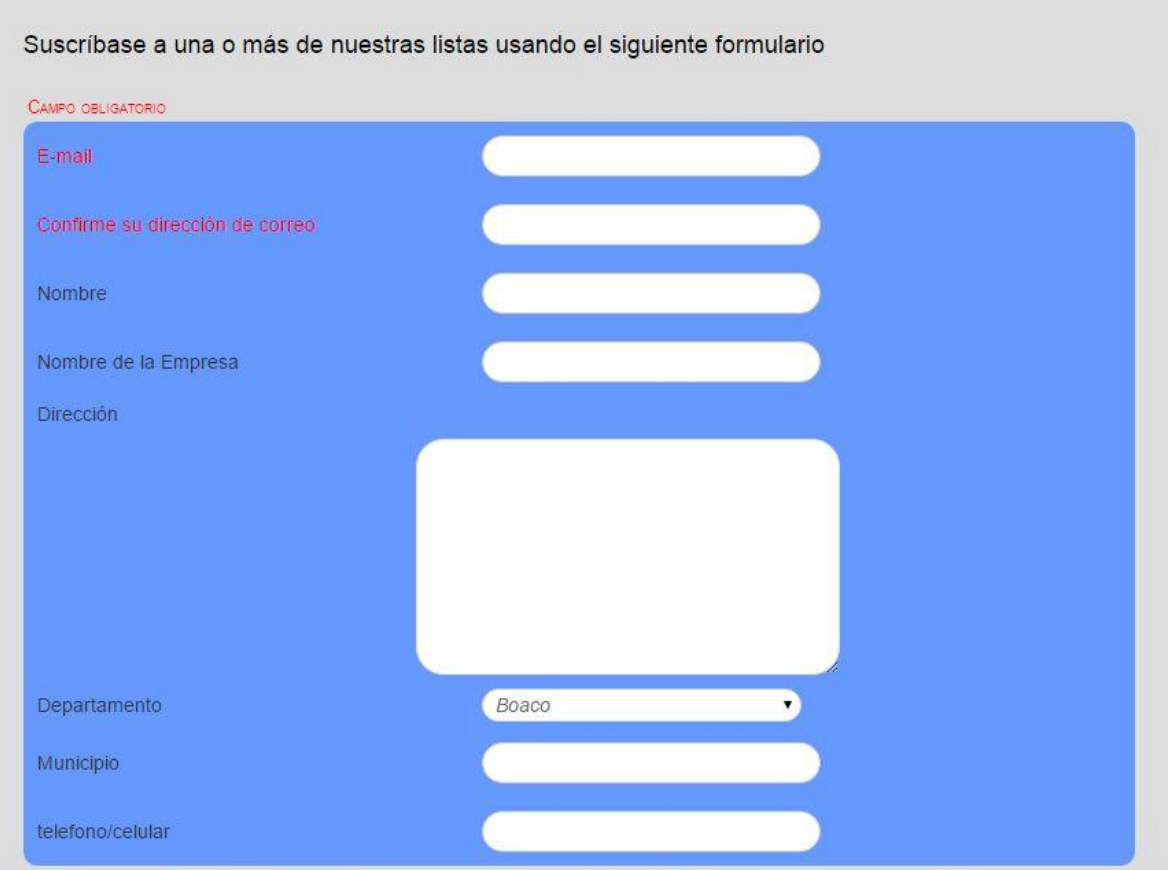

Esta pantalla se muestra después de haberse realizado la suscripción

correspondiente.

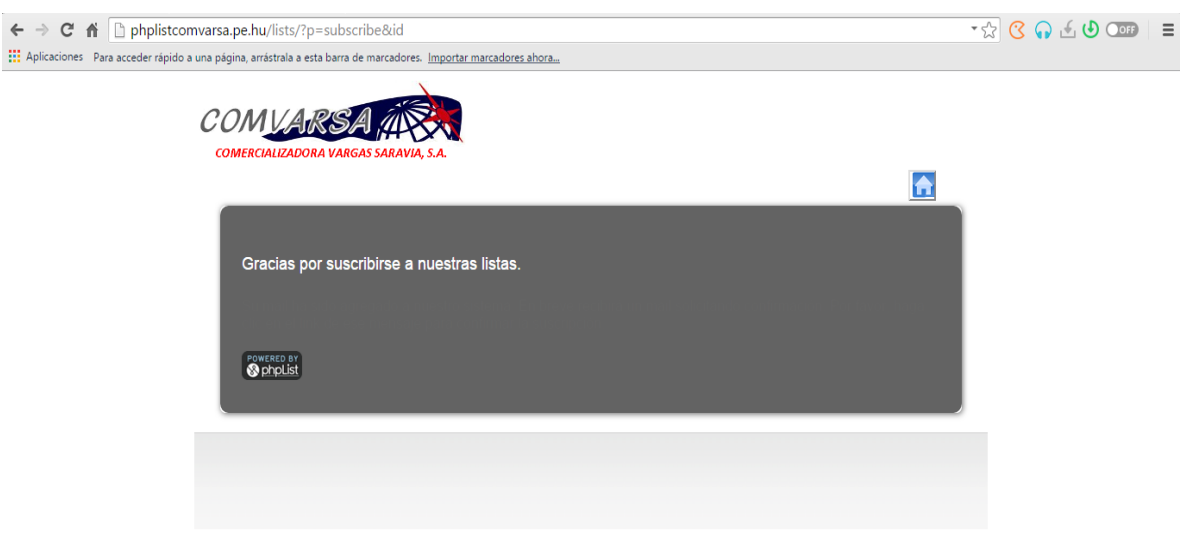

## 9.4. Evaluación de la aplicación MassEmail.

La aplicación MassEmail fue evaluada según el modelo Mccall, el cual se focaliza en el producto final identificando atributos claves desde el punto de vista del usuario (administrador de la aplicación).

 En este modelo existen 3 aspectos importantes de un producto de software y que desde el punto de vista de estos 3 plantea que existen diversos factores que afectan a la calidad:

- Operación: Características de operación.
	- $\checkmark$  Facilidad de uso.
	- $\checkmark$  Integridad.
	- $\checkmark$  Corrección.
	- $\checkmark$  Fiabilidad.
- Revisión: Habilidad para ser cambiado.
	- $\checkmark$  Facilidad de prueba.
	- $\checkmark$  Facilidad de mantenimiento.
	- $\checkmark$  Flexibilidad.
	- $\checkmark$  Eficiencia.
- Transición: Adaptabilidad al nuevo ambiente.
	- $\checkmark$  Reusabilidad.
	- $\checkmark$  Portabilidad.
	- $\checkmark$  Interoperabilidad.

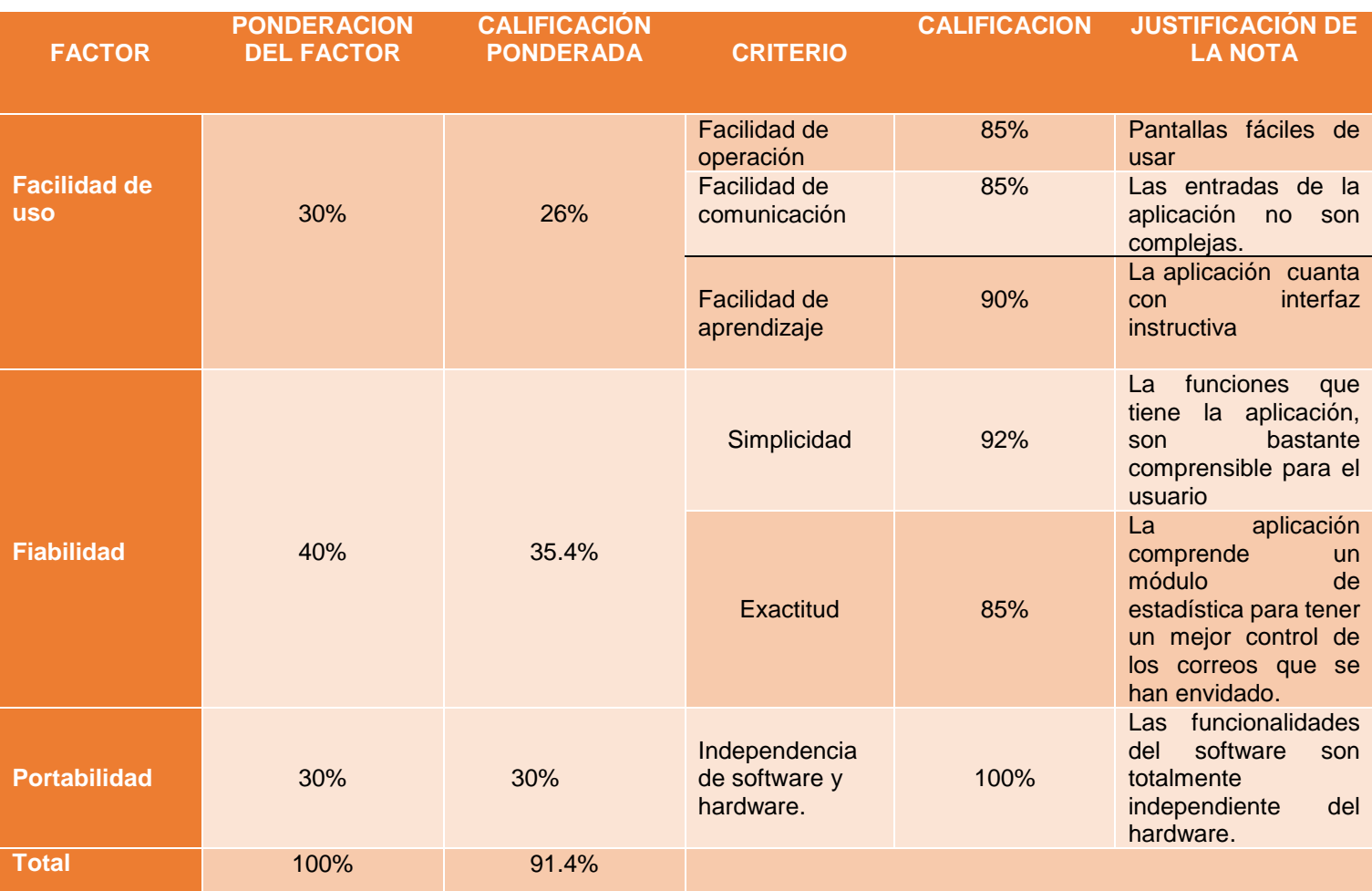

**\***Valoración de aceptabilidad (Mayor o igual a 80%) Aceptable

Se tomó en consideración los factores: Facilidad de uso, fiabilidad y la portabilidad.

La aplicación es fácil de usar porque: al momento que el usuario interactúa con la aplicación realiza las funciones con poca complejidad, es decir la aplicación ofrece una interfaz adecuada al usuario.

Consideramos la aplicación es fiable porque no permite el almacenamiento de correos electrónicos inválidos. Al momento de enviar una campaña a los clientes, la aplicación verifica que todos los campos sean llenados y seleccionados correctamente.
Es portable porque posee la característica de ejecutarse en diferentes plataformas.

### 9.5. Estudio de Factibilidad

El estudio de factibilidad nos permite mostrar las necesidades según la tecnología actual, describiendo los costos, beneficios, insuficiencias, etc. De este modo dicha información recolectada es una referencia para la administración de la empresa y a partir de esta tomar una decisión acerca de la conveniencia del proyecto, por lo tanto se realizó un estudio de factibilidad hacia el proyecto de la aplicación MassEmail para la empresa COMVARSA.

La factibilidad es valorada de las siguientes 3 formas: técnica, económica y operacional.

### *Factibilidad técnica*

Se determinan los recursos técnicos, para realizar una evaluación de la tecnología existente e incrementar los necesarios para el funcionamiento óptimo de la aplicación.

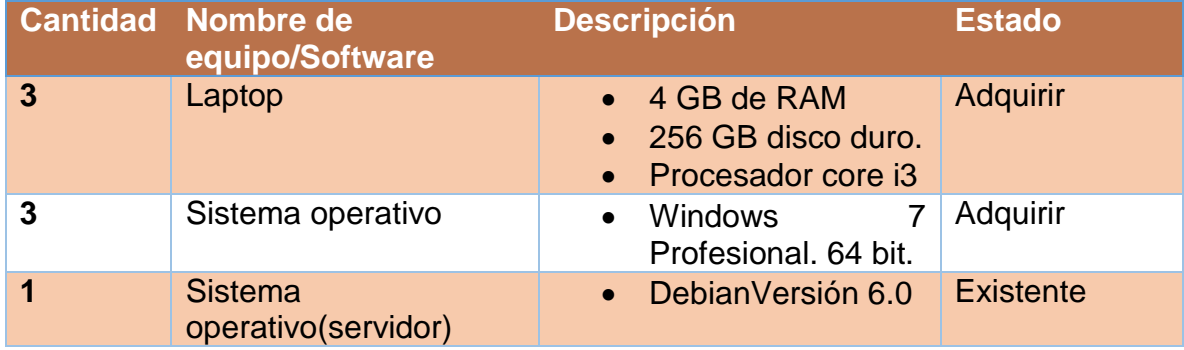

*Aplicación de marketing electrónico utilizando PhpList*

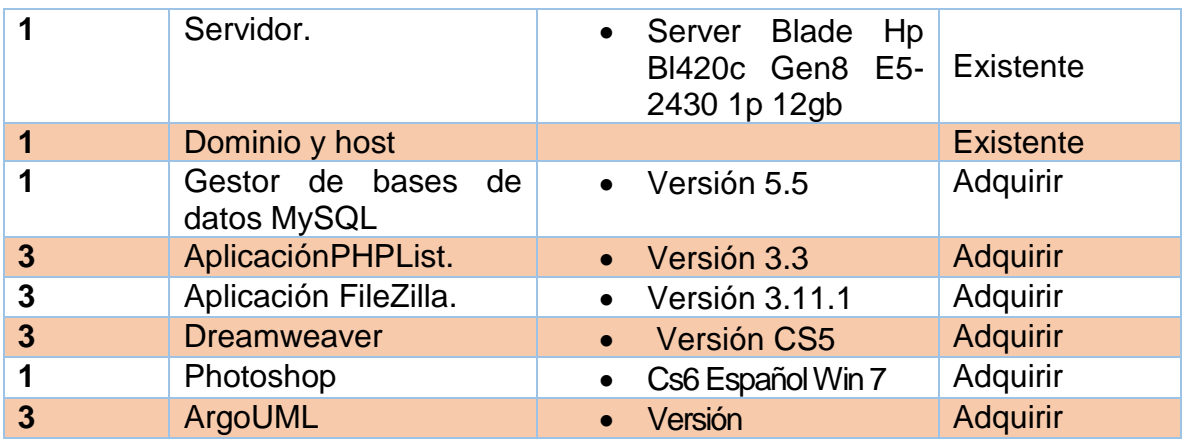

La empresa COMVARSA cuenta con la mayoría de estos recursos por lo que considera técnicamente factible

#### *Factibilidad económica*

Lo siguiente es la factibilidad económica la cual consiste en describir los cálculos de los costos e inversión para la aplicación de marketing electrónico, se reflejan los gastos de hardware y software así como el gasto generado por el personal.

En general (costos por los tres meses de duración en el desarrollo de la aplicación)

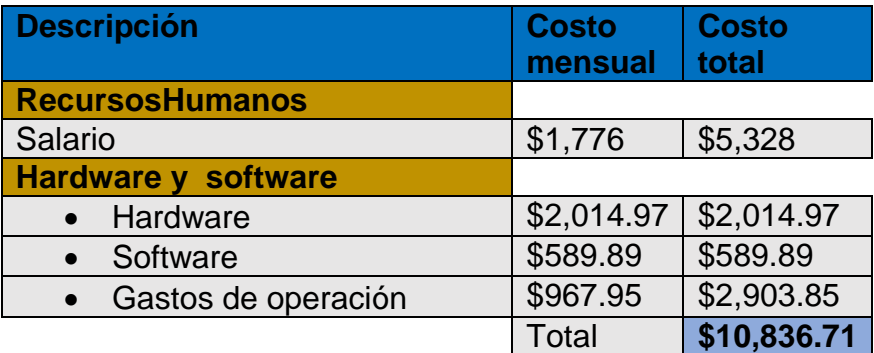

#### **Recursos Humanos**

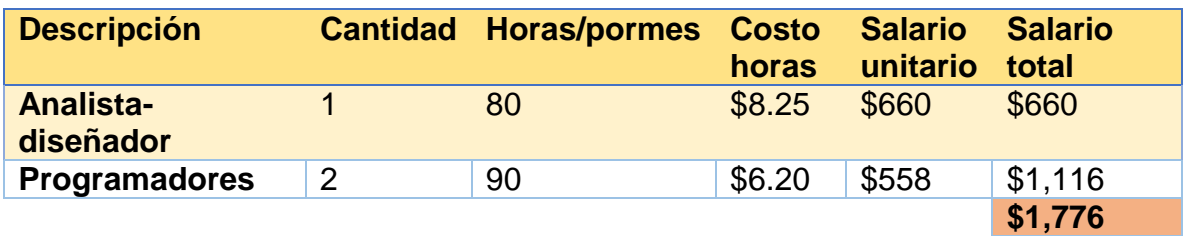

### **Hardware**

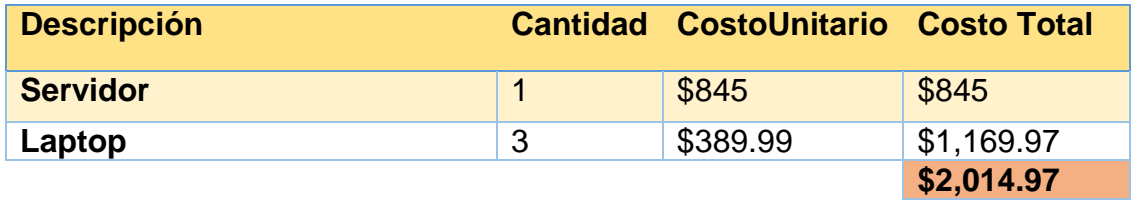

### **Software**

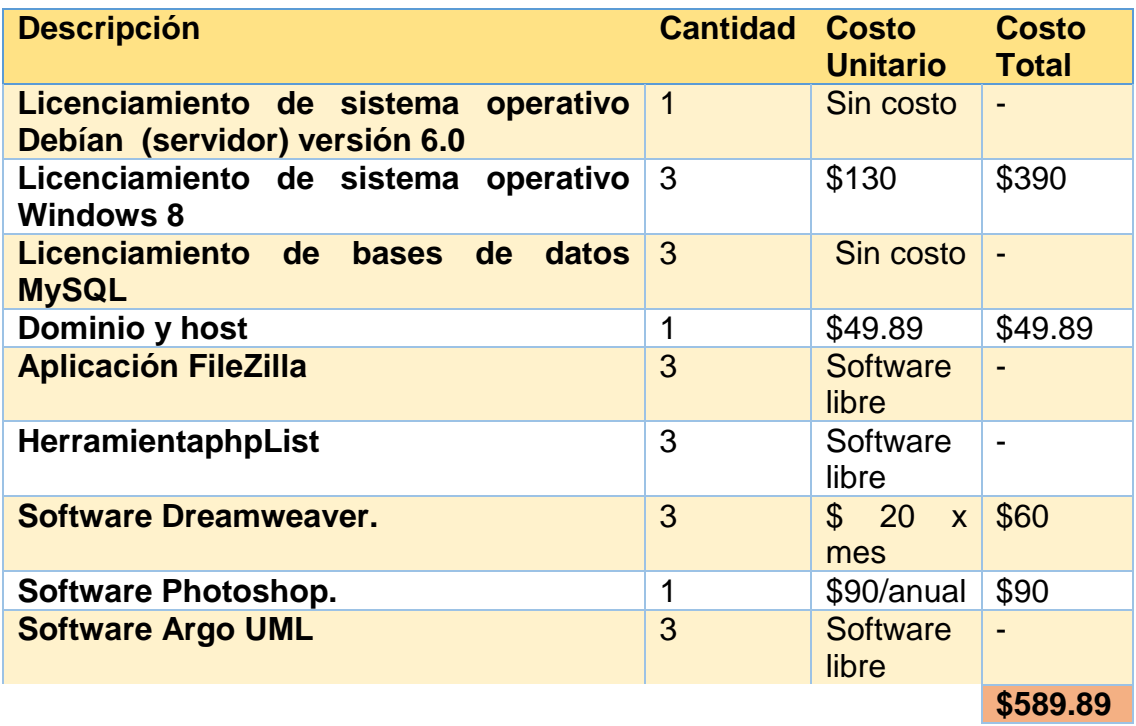

#### **Gastos de operación**

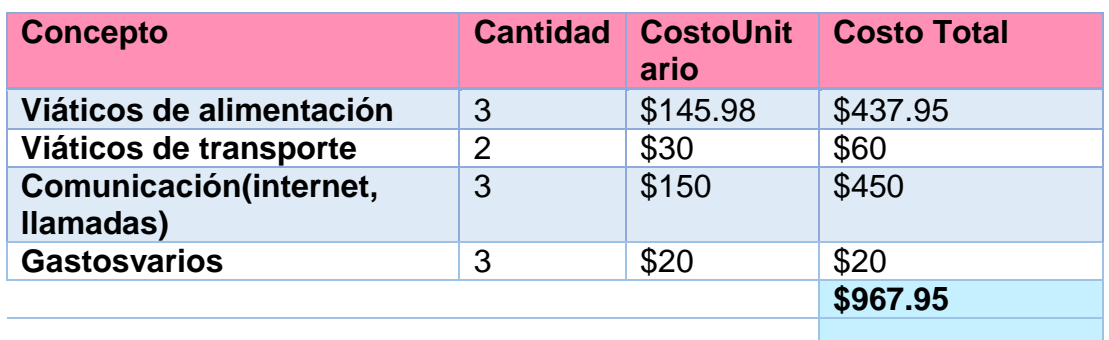

Se considera que la inversión de la aplicación, es proporcional a los gastos de operación, en comparación a los beneficios que esta traerá a la empresa, por lo tanto consideramos económicamente factible

### *Factibilidad operativa*

La factibilidad operativa determina si el proyecto a implementarse funcionara y será utilizado una vez que se instale en la página web de la empresa, esto depende de los recursos humanos disponibles para el proyecto y de brindar la capacitación adecuada para el uso óptimo del mismo, por lo tanto consideramos operacionalmente factible la implantación de la aplicación MassEmail en la empresa COMVARSA, ya que este no excede el presupuesto asignado para dicho proyecto.

#### **Presupuesto con riesgo**

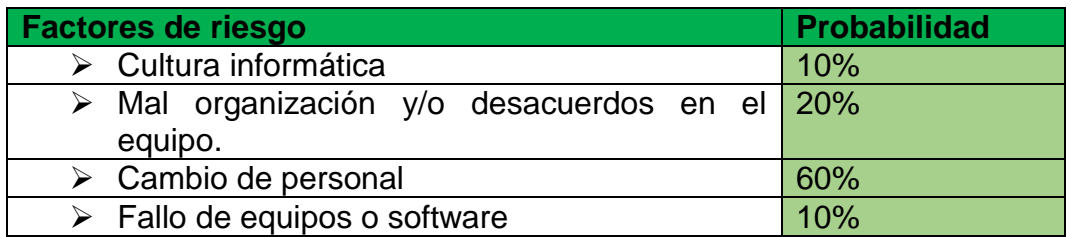

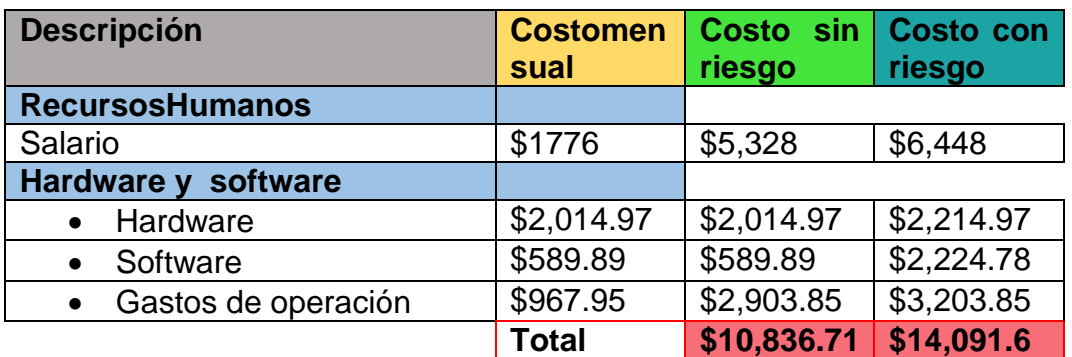

# X. Cronograma de trabajo

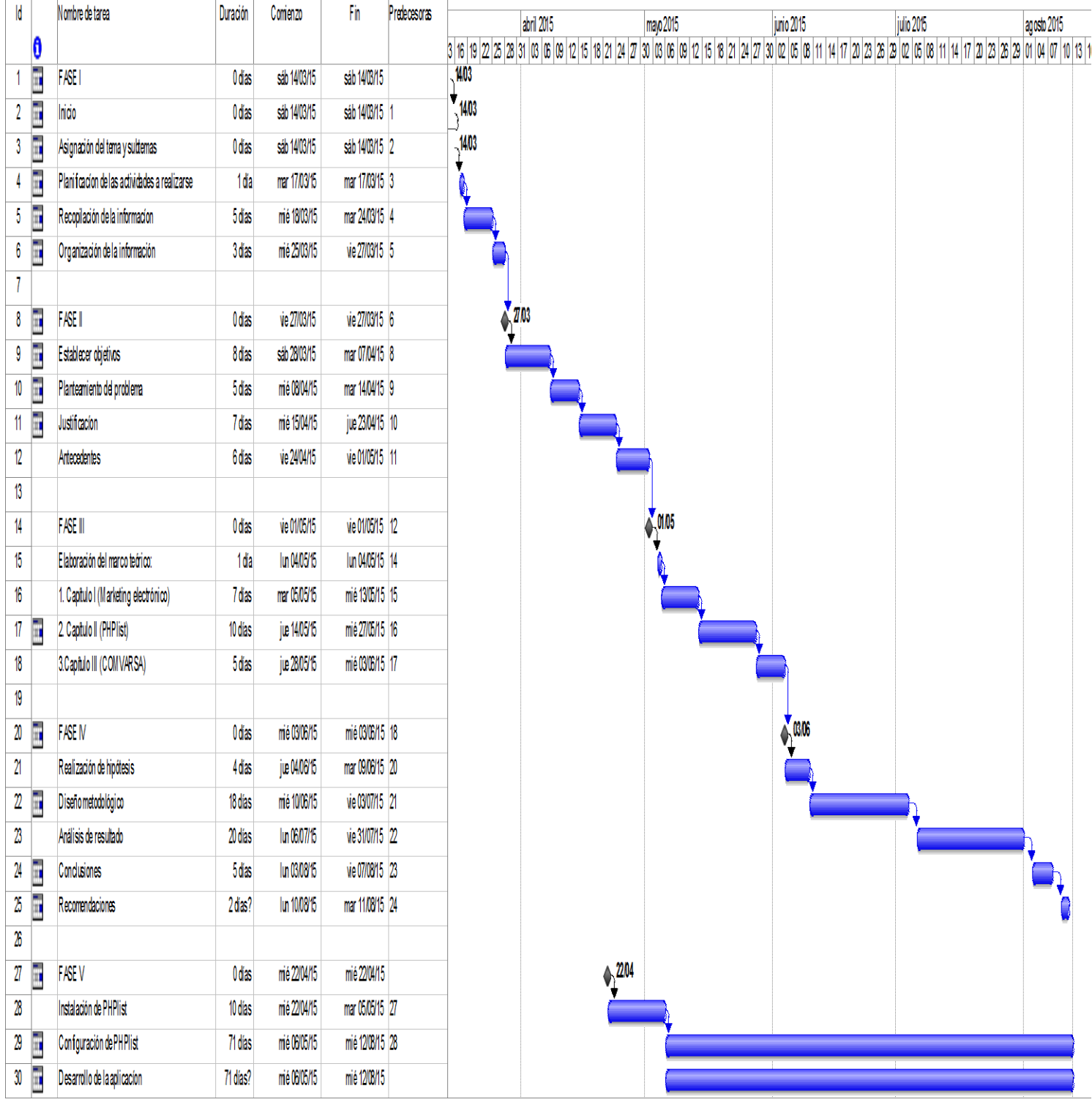

# XI. Conclusiones

 Con el análisis de la información recolectada se encontró que la empresa no cuenta con procesos herramientas informáticas como estrategias de marketing electrónico.

 Se elaboró la aplicación MassEmail, que permite enviar correos electrónicos de forma masiva.

 Valorando la aplicación basado en el modelo McCall, la aplicación MassEmail obtuvo una calificación ponderada de 91.65% por tanto es fácil de usar, fiable y portable.

Para la presente investigación es de gran interés la valoración de la empresa COMVARSA, por lo que el Gerente Comercial a través de una carta da constancia de los resultados de este trabajo de investigación.

### XII. Recomendaciones

- El manejo de la aplicación requiere de personal que tenga conocimiento intermedio de HTML.
- El sitio web junto con la aplicación debe de estar alojada en el servidor de COMVARSA.
- $\triangleright$  El servidor de internet que tiene la empresa o tenga que adquirir debe permitir el envío de correos masivos, es decir que no restrinja la cantidad de correo enviados por día.
- El acceso a las funciones de la aplicación deber ser restringida mediante la asignación de roles.

### XIII. Bibliografía

Andrés, G. J.-P. (2001). *El comercio electronico al alcance de su empresa.* Santa Fe, Argentina: Centro de publicaciones.

Berzal, F., Cortijo, F. J., & Cubero, J. C. (2007). *Desarrollo Profesional de Aplicaciones Web con ASP.NET.* España: Berzal Galiano, Fernando.

Cabello, M. V. (2010). *Introducción a las bases de datoss relacionales.* Madrid: Visión Libros.

Caivano, R. M. (2009). *APLICACIONES WEB 2.0 - Google docs.* Villa María: Eduvim.

Cobo, Á., Gómez, P., Pérez, D., & Rocha, R. (2005). *PHP y MySQL.* España: Díaz de Santos.

Ing Enrique E. Condor Tinoco, I. I. (2006). *Programacion Web con CSS, JavaScript, PHP Y AJAX .* Universidad Jose Maria Arguedas .

Jose Antonio Juncar, D. P. (2000). *HTML Kompendim.* Barcelona: Person Education.

Martín, A. R., & Ramos Martín, M. J. (2014). *Aplicaciones Web.* Madrid, España: Paraninfo.

Mora, S. L. (2012). *Programacion de Aplicaciones Web: Historia, Principios Básicos y Clientes Web.* Alicante: Club Universitario.

Pavón, J. (2007). *Navegar en Internet. Creación de un portal con PHP y MySQL* (3era Edición ed.). D.F, Mexico: Alfaomega Grupo Editor.

Pressman, R. S. (2006). *Ingenieria del Software Un enfoque práctico.* Mexico: MCGRAW-HILL .

Puertas, J. P. (2007). *Creación de un portal con PHP y MySQL.* D.F, México: Alfaomega Grupo Editor S.A de C.V.

Rubio, F. G., Alonso Villaverde, S., Tejedor Cerbel, J. A., & Yagüe Panadero, A. (2006). *Creación de sitios web con PHP5.* Madrid, España: McGraw-Hill.

Sampieri Hernández Roberto (2007) *Fundamentos de Metodología la Investigación.* McGraw-Hill.

Sampieri R, Collado C F & Baptista L, M, (2014). *Metodología de la Investigación.*  Mcgraw-Hill Education

Silberschartz, A. (2002). *Fundamentos de base de datos.* España: McGraw-Hill.

Vertice, E. (2009). *Diseño basico de paginas web en HTML.* Malaga: Publicaciones Vertice S.L.

Vertice, S. (2010). *Marketing Electronico.* Malaga,España: Publicaciones Vertice.

## XIV. Web grafía

ABC, D. (s.f.). *www.definicionabc.com*. Recuperado el 14 de 05 de 2015, de www.definicionabc.com: http://www.definicionabc.com/general/correo.php

Bert Bos, T. Ç. (07 de Junio de 2011). *Cascading Style Sheets Level 2*. Obtenido de Cascading Style Sheets Level 2: http://www.w3.org/TR/CSS2/

Definicionabc. (s.f.). *definicionabc.com*. Recuperado el 28 de 04 de 2015, de definicionabc.com: http://www.definicionabc.com/tecnologia/navegador.php

es.wikipedia.org. (s.f.). *es.wikipedia.org*. Recuperado el 14 de 05 de 2015, de es.wikipedia.org: http://es.wikipedia.org/wiki/FileZilla

*es.slideshare.net*. (s.f.). Recuperado el 10 de Septiembre de 2015, de es.slideshare.net: http://es.slideshare.net/mildredmontoya6/metricas-y-factores-demc-call-44371251

Håkon Wium Lie, B. B. (16 de Diciembre de 1996). *Cascading Style Sheets, level 1*. Obtenido de http://www.w3.org/TR/CSS1/

Håkon Wium Lie, T. A. (30 de julio de 2013). *CSS Values and Units Module Level 3*. Obtenido de CSS Values and Units Module Level 3: http://www.w3.org/TR/css3 values/

K, A. (18 de septiembre de 2014). *Tipos de Marketing*. Obtenido de http://www.crecenegocios.com/tipos-de-marketing/

nativadigital.com. (s.f.). *nativadigital.com*. Recuperado el 22 de 05 de 15, de nativadigital.com: http://www.nativadigital.com/productos/e-crm.html

Nicaragua, G. E. (s.f.). *Global Email Marketing l Nicaragua .::.ENVIOS MASIVOS*. Recuperado el 9 de Abril de 2015, de Global Email Marketing l Nicaragua .::.ENVIOS MASIVOS: http://www.globalemailmarketing.net/cliente.html

phplist. (s.f.). *phplist.com*. Recuperado el 27 de Abril de 2015, de https://www.phplist.com/blog

quees.info. (s.f.). *www.quees.info*. Recuperado el 14 de Mayo de 2015, de http://www.quees.info/que-es-un-dominio.html

wikipedia. (s.f.). Recuperado el 18 de Junio de 2015, de https://es.wikipedia.org/wiki/Adobe\_Dreamweaver

wikipedia. (s.f.). *es.wikipedia.org*. Recuperado el 16 de Julio de 2015, de es.wikipedia.org: https://es.wikipedia.org/wiki/ArgoUML

wikipedia. (s.f.). *wikipedia*. Recuperado el 28 de Abril de 2015, de wikipedia: http://es.wikipedia.org/wiki/PhpList

wikipedia.com. (s.f.). *wikipedia.com*. Recuperado el 27 de 05 de 2015, de wikipedia.com: http://es.wikipedia.org/wiki/Adobe\_Photoshop

*www.monografias.com*. (s.f.). Recuperado el 10 de septiembre de 2015, de www.monografias.com: http://www.monografias.com/trabajos5/call/call.shtml

## XV. Anexos

Lunes 24 agosto 2015

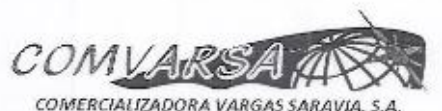

Sres. Universidad Nacional Autónoma de Nicaragua

Su Despacho.

Por este medio hacemos constar que los estudiantes de la carrera de Licenciatura en Ciencias de la Computación:

- ä, Br. Marjorie Lissbeth Jarquín González Nº carnet 08-04268-5
- Br. Darling Margine Blandón Jaime N° carnet 08-04175-3
- Br. Yustin Pavel Álvarez Barrios Nº carnet 07-04027-2

Han obtenido el apoyo de la empresa COMVARSA desde el mes de marzo hasta el mes de agosto del año 2015 para la realización de su proyecto del seminario de curso.

El tema general del seminario fue: Marketing electrónico.

Partiendo del tema general, ellos crearon una aplicación llamada "MassEmail" que permite realizar marketing electrónico mediante el envío de correos masivos usando la plataforma de PhpList.

La aplicación fue presentada al suscrito, para hacer las pruebas, verificando que a través de esta aplicación podemos agregar a nuestros clientes y enviarles correos masivos.

Extendemos esta constancia a solicitud de la parte interesada.

Atte.

1 litra

Ing. Gilberto Escorcia López

Gerente Comercial

COMVARSA